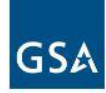

# **FEDERAL ACQUISITION SERVICE INDUSTRY PARTNER** SYMPOSIUM

2023

#### Growing a Diverse, Resilient Government Marketplace

**FEDERAL ACQUISITION SERVICE INDUSTRY PARTNER** SYMPOSIUM

2023

# **Session 3.1:**  Policy Landscape

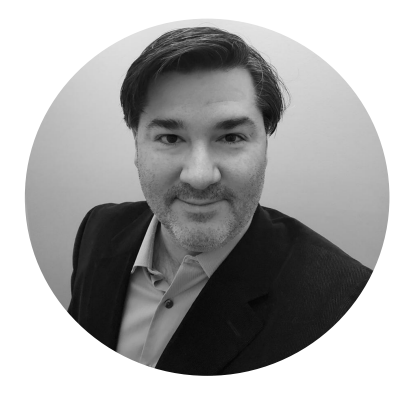

**Peter Bastone**

Program Analyst U.S. General Administration Services

All Industry | Track 3

#### **What are we going to cover?**

- GSA Advantage
- GSA eBuy
- GSA eLibrary
- History and Background
- Business Statistics
- Buyer side functionality
- Seller side functionality
- Training available
- Additional discussion
- $\bullet$  Q&A

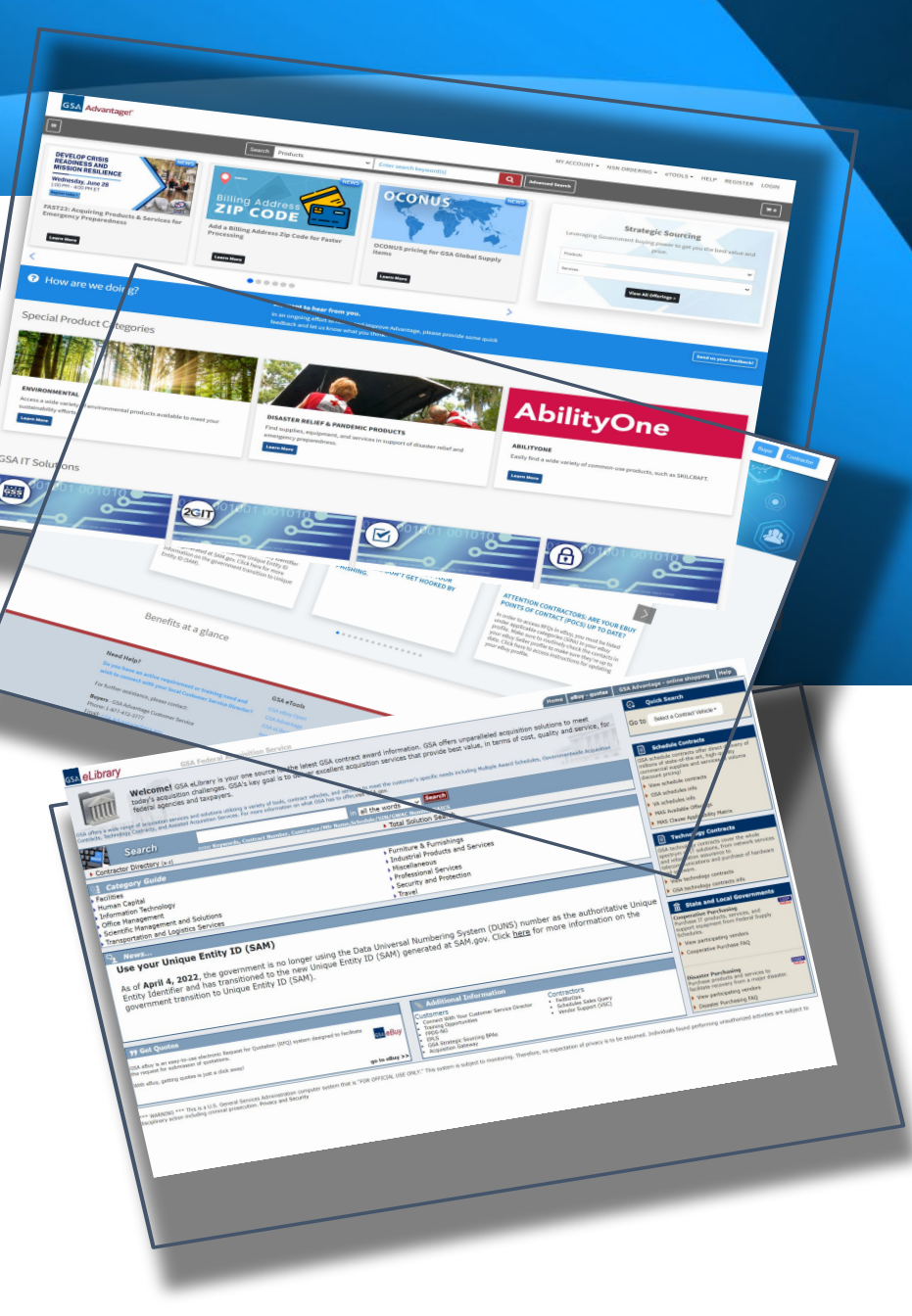

#### **Desired Takeaways**

- How government buyers use these tools to buy
- How contract holders can use these tools to sell
- What training is available and how to sign up
- Where to find additional information

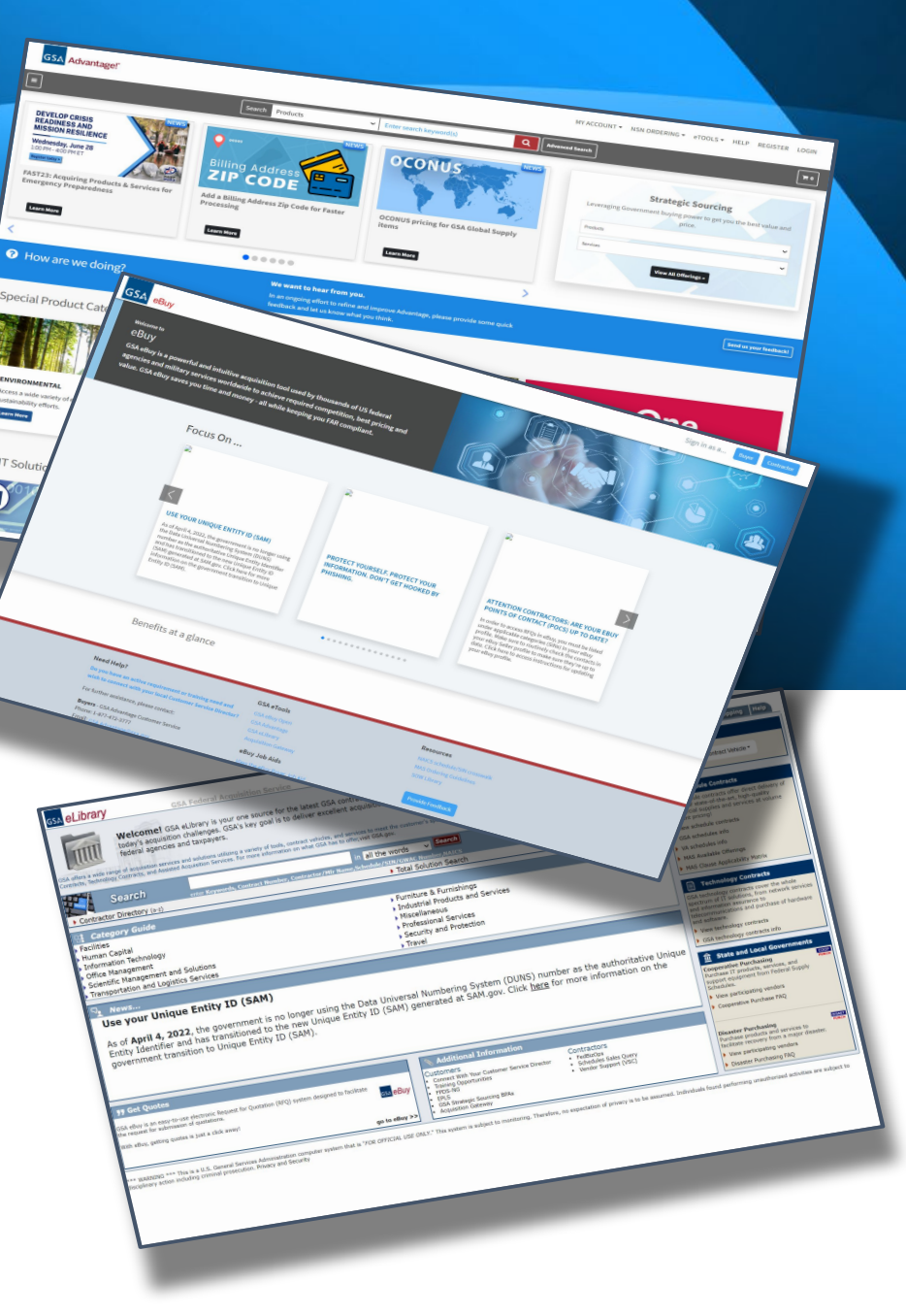

### **GSA Advantage**

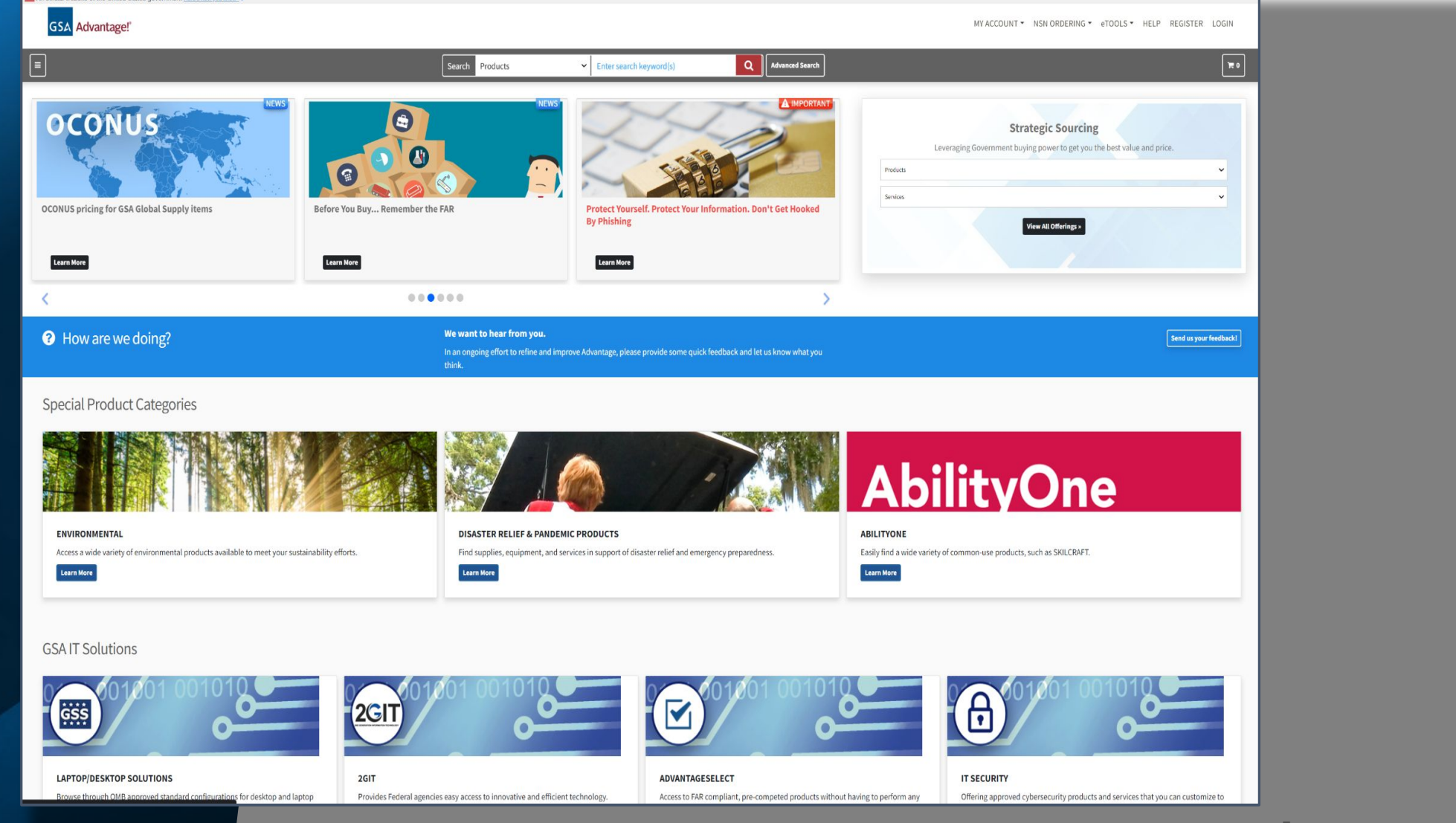

U.S. GENERAL SERVICES ADMINISTRATION | FEDERAL ACQUISITION SERVICE | INDUSTRY PARTNER SYMPOSIUM 2023 5

### **GSA Advantage! An Overview:**

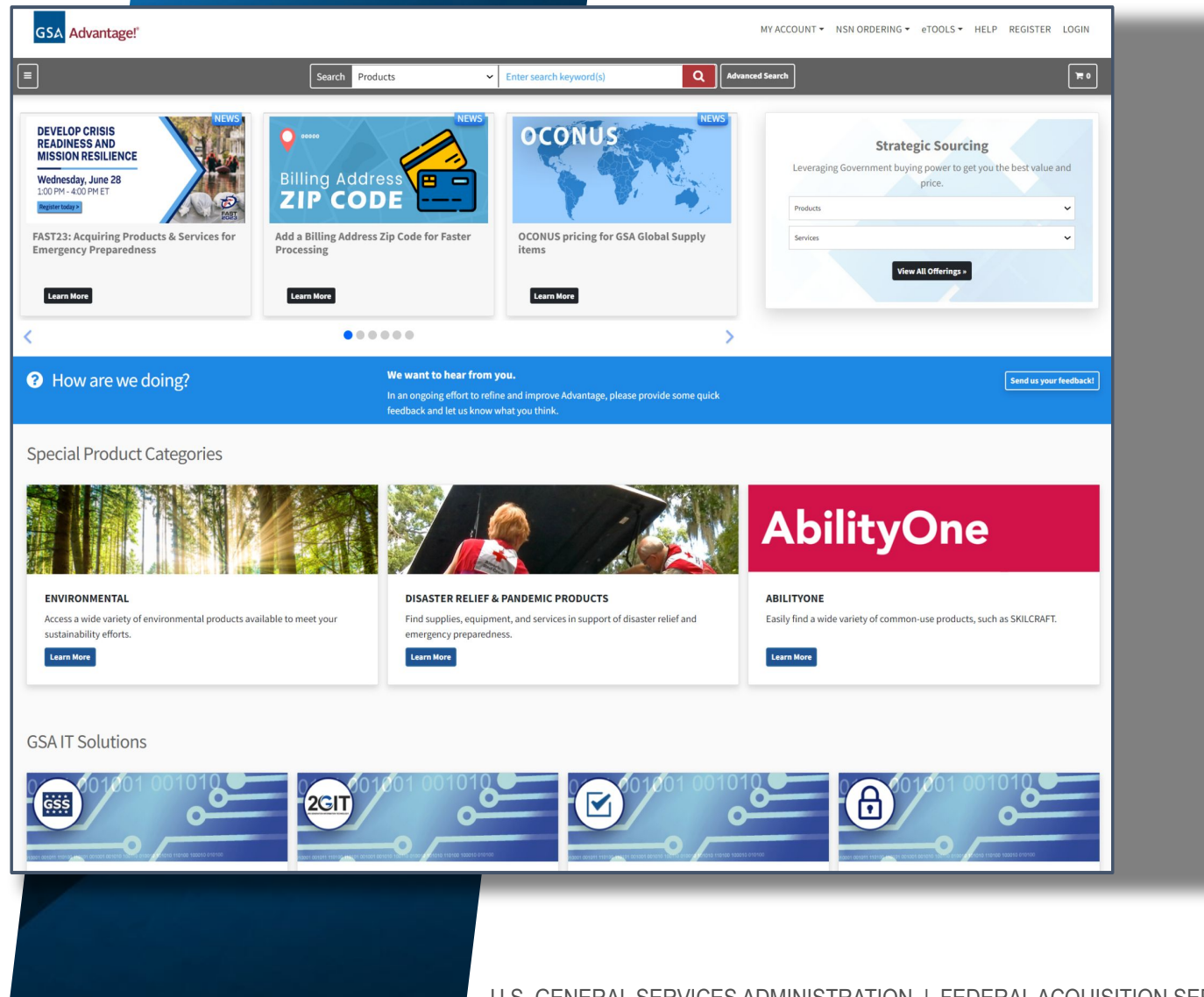

- GSA Advantage is the government's central online shopping superstore.
- 70 Million Products and Services from 13,000 contracts.
- GSA Advantage ensures that you are getting GSA-negotiated prices, and dealing with GSA-approved sources.
- The site is used by federal buyers, and certain state and local government entities.

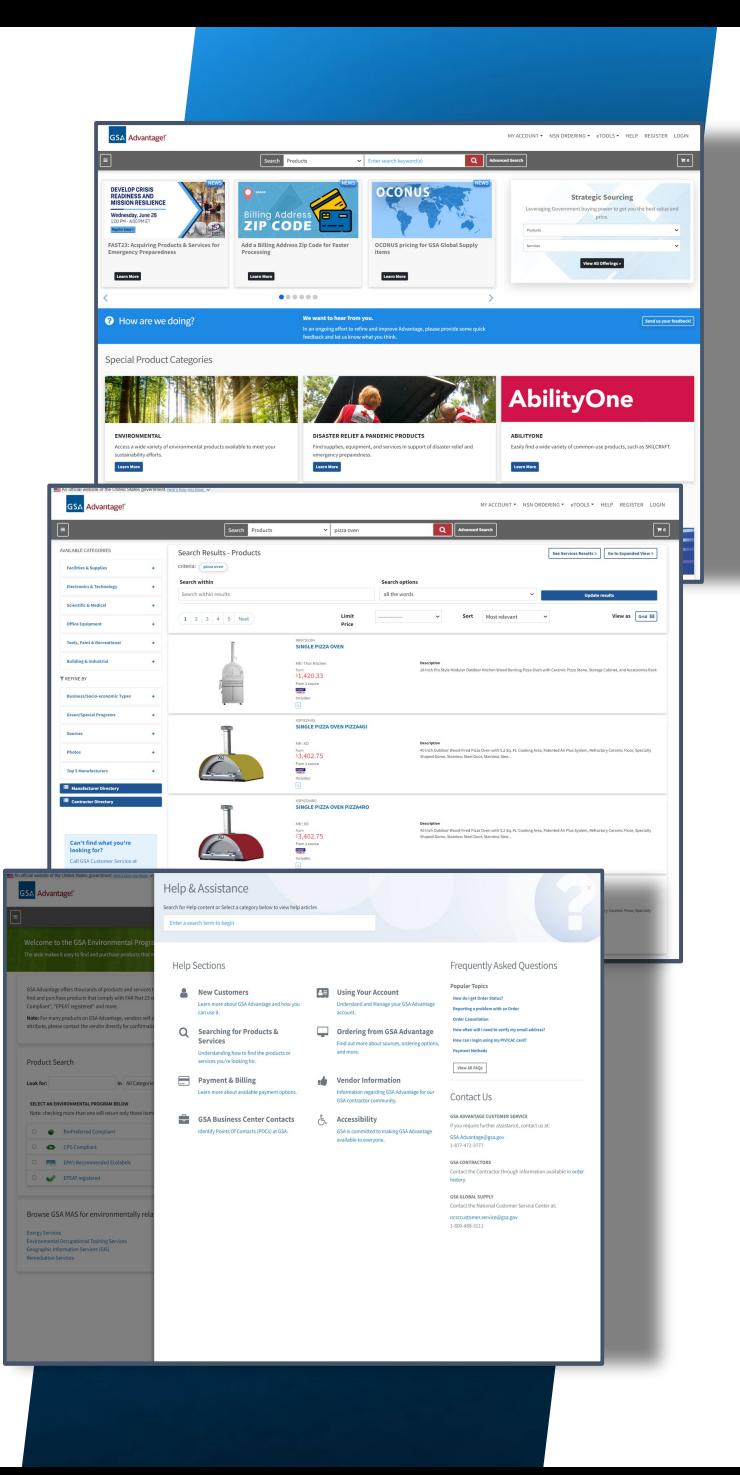

### **GSA Advantage! Business Statistics**

- $\bullet$  FY2023 to date:
	- Overview (awaiting July numbers)
- FY2022
	- \$733M total sales
	- 604,000 shopping sessions
	- 84M products online.
- FY2021
	- \$643M
	- 618,083 shopping sessions

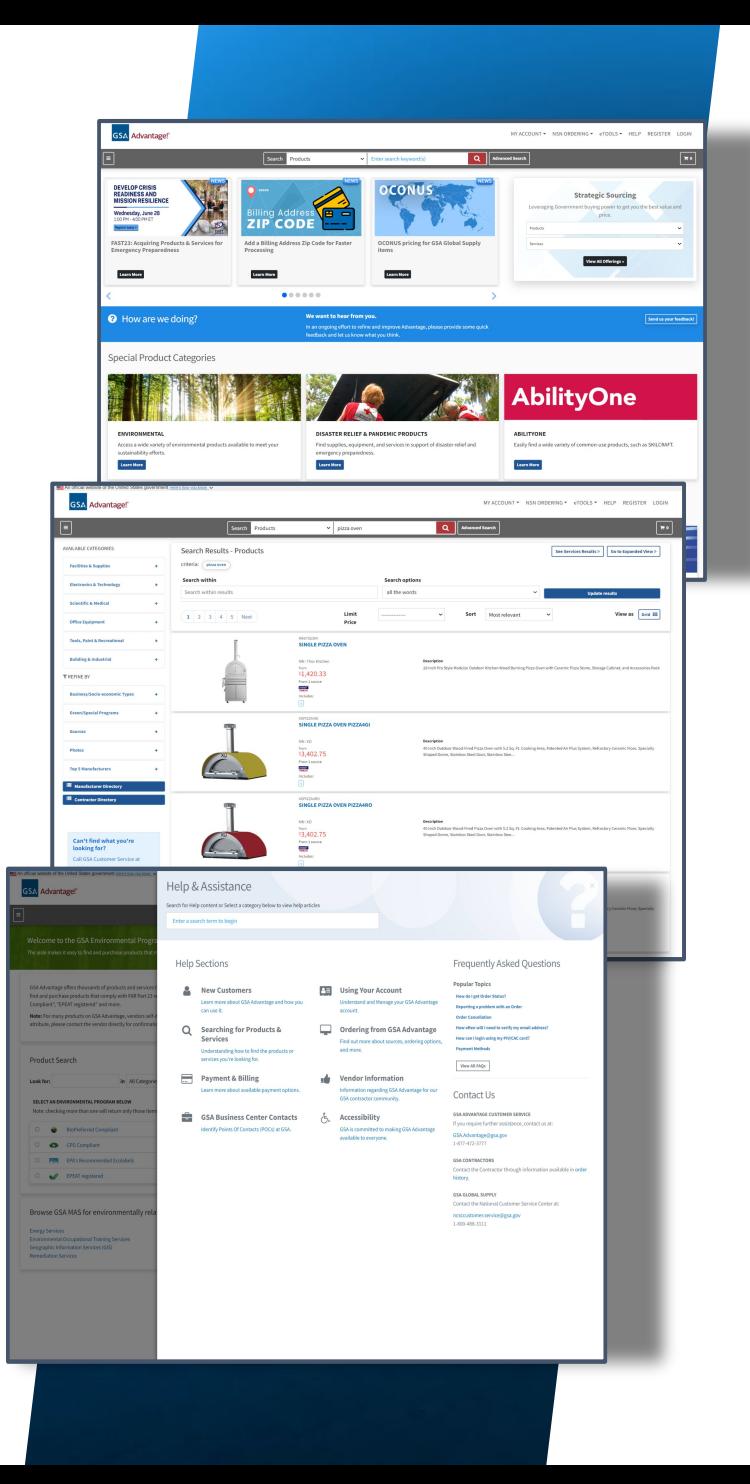

### **GSA Advantage! As a buyer:**

- Perform keyword searches for products and services and get results instantly.
- Filter results by manufacturer, green, socio-economic type, and more.
- Browse specially curated product categories and IT solutions tailored for specific needs.
- Ensure competition and compliance.
- Create a shopping cart to checkout, save, or forward.
- Manage shipping addresses and payment methods.

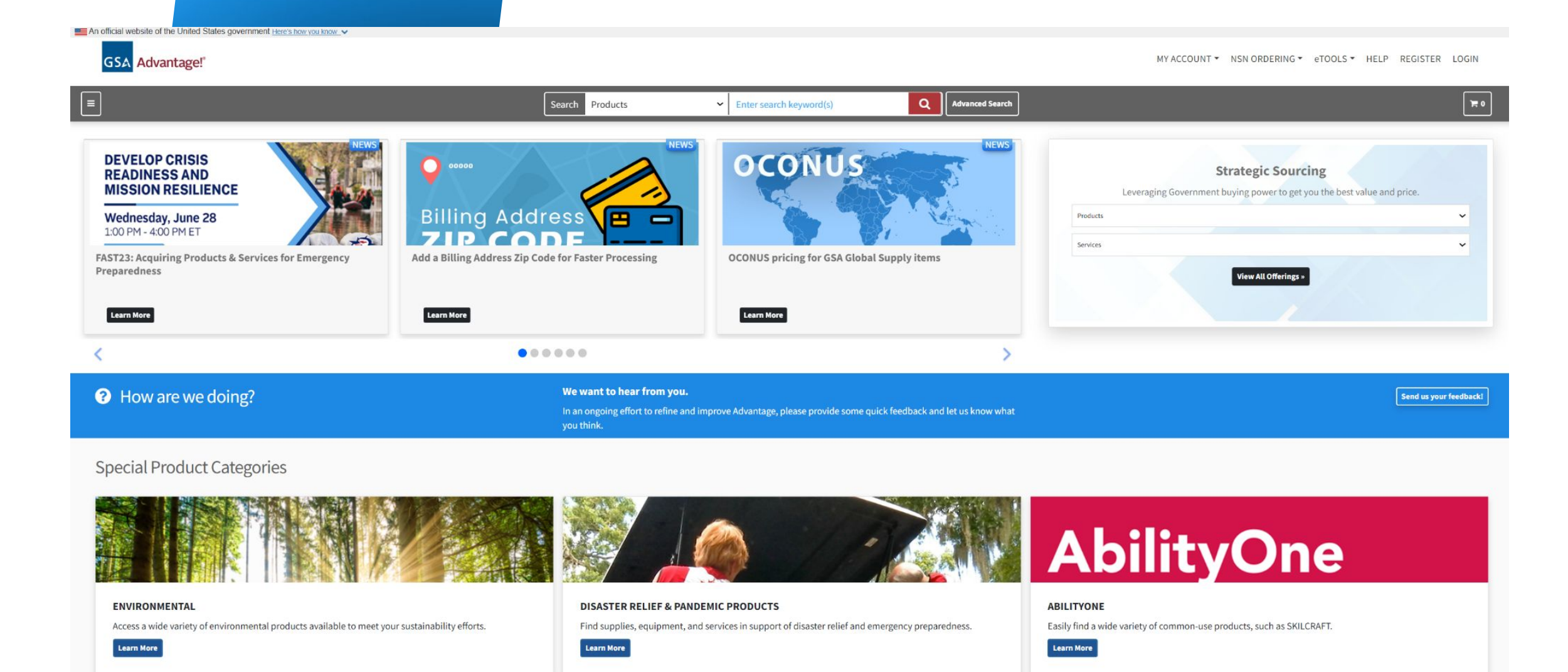

#### **GSAIT Solutions**

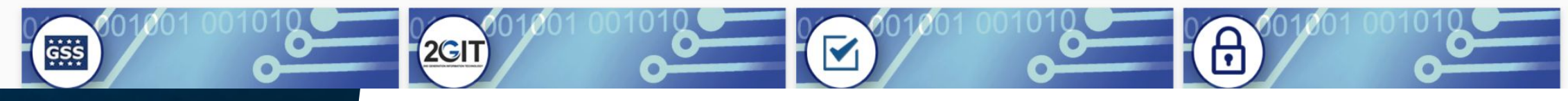

**GSA** Advantage!'

MY ACCOUNT \* NSN ORDERING \* eTOOLS \* HELP REGISTER LOGIN

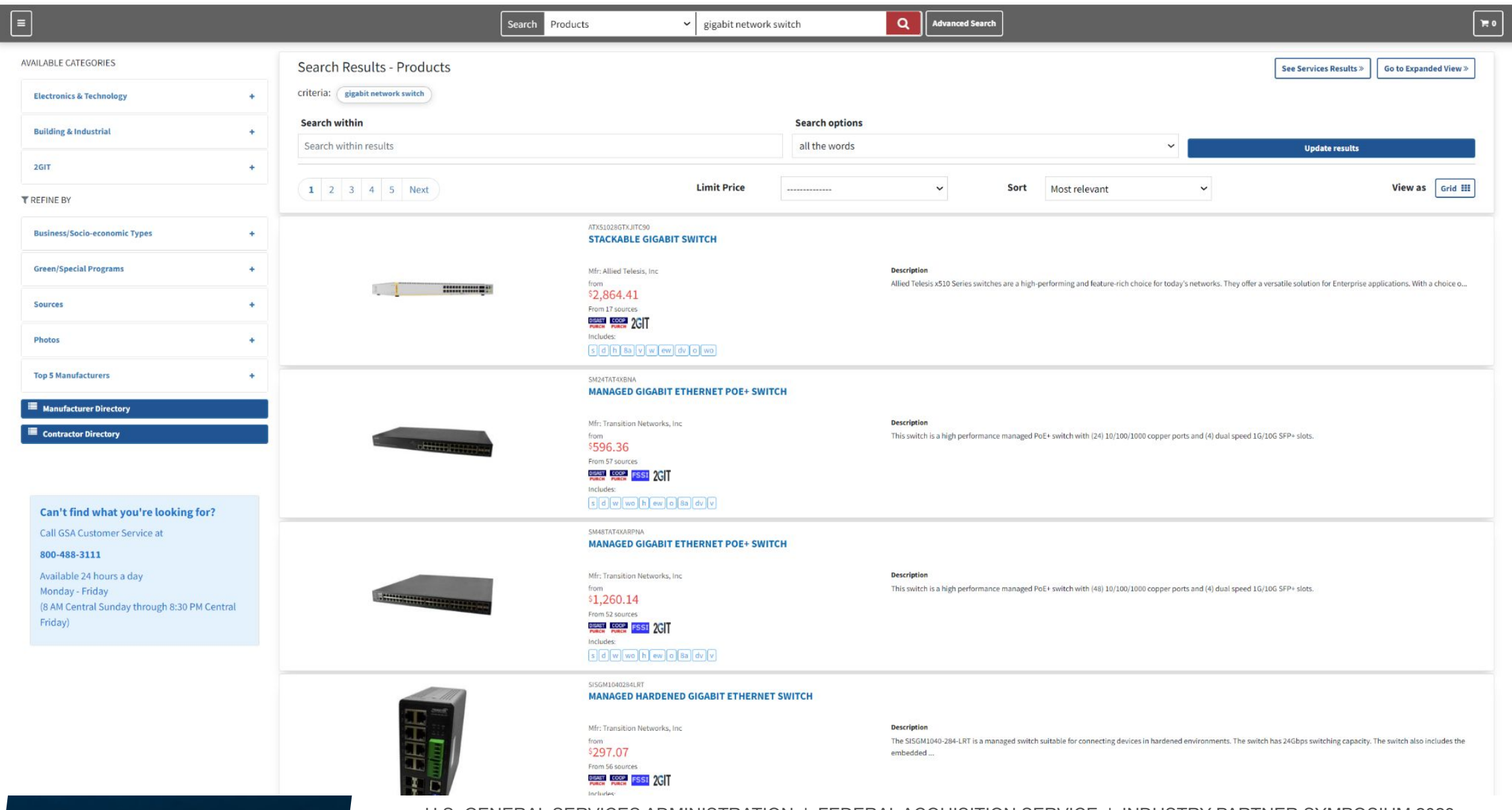

U.S. GENERAL SERVICES ADMINISTRATION | FEDERAL ACQUISITION SERVICE | INDUSTRY PARTNER SYMPOSIUM 2023 10

#### Description Provided by GOOGOZ.COM, INC.

Allied Telesis Stackable Gigabit Switch - 24 Ports - Manageable - 3 Layer Supported - Modular - Twisted Pair, Optical Fiber - Desktop, Rack-mountable 24X 10/100/1000T 4X10G SFP+ PORTS

#### **Specifications**

**The Company** 

Product

**Prod**<br>Alliec<br>conn

0 Series tl time.The x! he network.

**Allied Telesis** 

**Instructions** ◈ Indicates

Select

Selec Selec Selec Selec  $\frac{1}{2}$ 

Click in age f

#### Compare Available Sources

Instructions: Select price below, enter qty at left, then Add to Cart. To view another contractor description, simply select the Contractor in the list below. Indicates when volume discounts are offered.

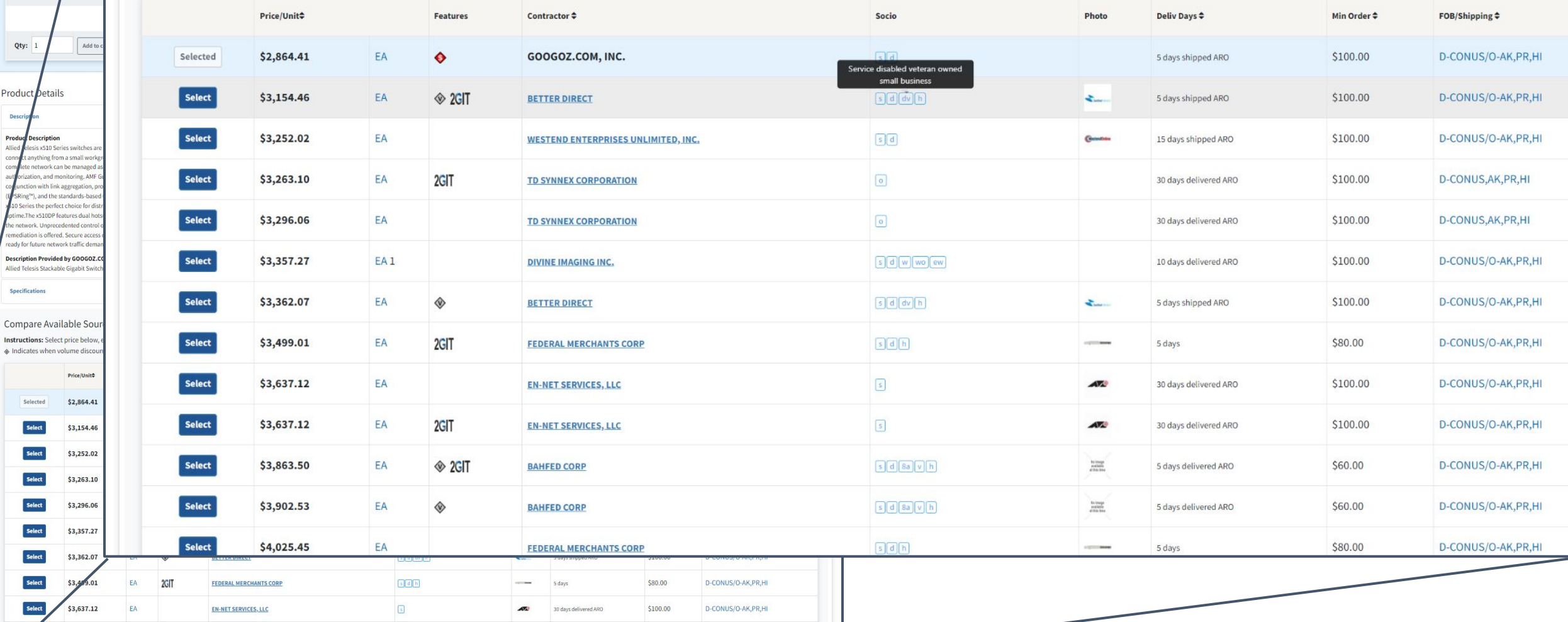

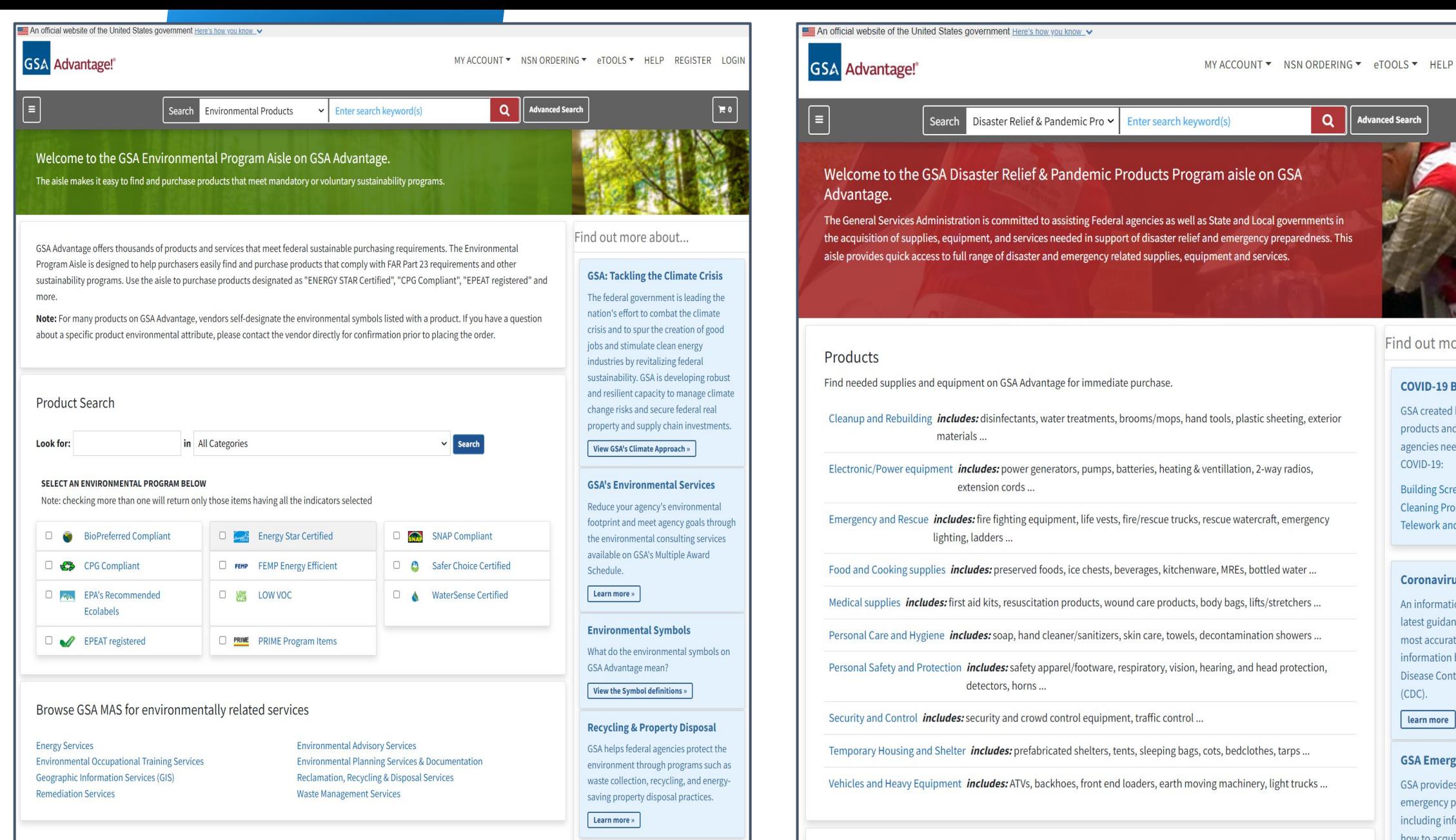

MY ACCOUNT \* NSN ORDERING \* eTOOLS \* HELP REGISTER LOGIN

Disaster Relief & Pandemic Pro Y Enter search keyword(s)  $\alpha$ **Advanced Search**   $\mathbb{R}^0$ 

Welcome to the GSA Disaster Relief & Pandemic Products Program aisle on GSA

The General Services Administration is committed to assisting Federal agencies as well as State and Local governments in the acquisition of supplies, equipment, and services needed in support of disaster relief and emergency preparedness. This aisle provides quick access to full range of disaster and emergency related supplies, equipment and services.

**Building Screening Services** 

An informational resource with the latest guidance and the latest and most accurate coronavirus information by the Center for Disease Control and Prevention  $(CDC)$ .

#### learn more

#### **GSA Emergency Response**

GSA provides resources for emergency preparedness, including information on hotlines. how to acquire supplies. equipment and services during an

Find needed supplies and equipment on GSA Advantage for immediate purchase. The COVID-19 Buying Guides  $\overline{a}$ 

- Cleanup and Rebuilding **includes:** disinfectants, water treatments, brooms/mops, hand tools, plastic sheeting, exterior<br>materials ... **It says is a Products and services** that and equipment on GSA Advantage for intervention on GSA Advantage for intervention of the product of the product of the product of the product of the product of the product of the product of the product of the product of th
- Electronic/Power equipment *includes:* power generators, pumps, batteries, heating & ventillation, 2-way radios, COVID-19: their subcategories. For instance, the first line says Cleanup and

Emergency and Rescue **includes:** fire fighting equipment, life vests, fire/rescue trucks, rescue watercraft, emergency<br>
lighting, ladders ... screenshot is the top of a box titled Services. The sidebar on the sidebar on the sidebar on the right sidebar on the right sidebar on the right sidebar on the right sidebar on the right sidebar on the right sidebar on the

Food and Cooking supplies *includes:* preserved foods, ice chests, beverages, kitchenware, MREs, bottled water ...<br> **Coronavirus 2019 (COVID-19)** 

Personal Care and Hygiene *includes:* soap, hand cleaner/sanitizers, skin care, towels, decontamination showers...

Personal Safety and Protection *includes:* safety apparel/footware, respiratory, vision, hearing, and head protection, detectors, horns ...

Security and Control *includes:* security and crowd control equipment, traffic control ...

Temporary Housing and Shelter *includes:* prefabricated shelters, tents, sleeping bags, cots, bedclothes, tarps...

Vehicles and Heavy Equipment *includes:* ATVs, backhoes, front end loaders, earth moving machinery, light trucks ...

Services

U.S. GENERAL SERVICES ADMINISTRATION | FEDERAL ACQUISITION SERVICE | INDUSTRY PARTNER SYMPOSIUM 2023 12

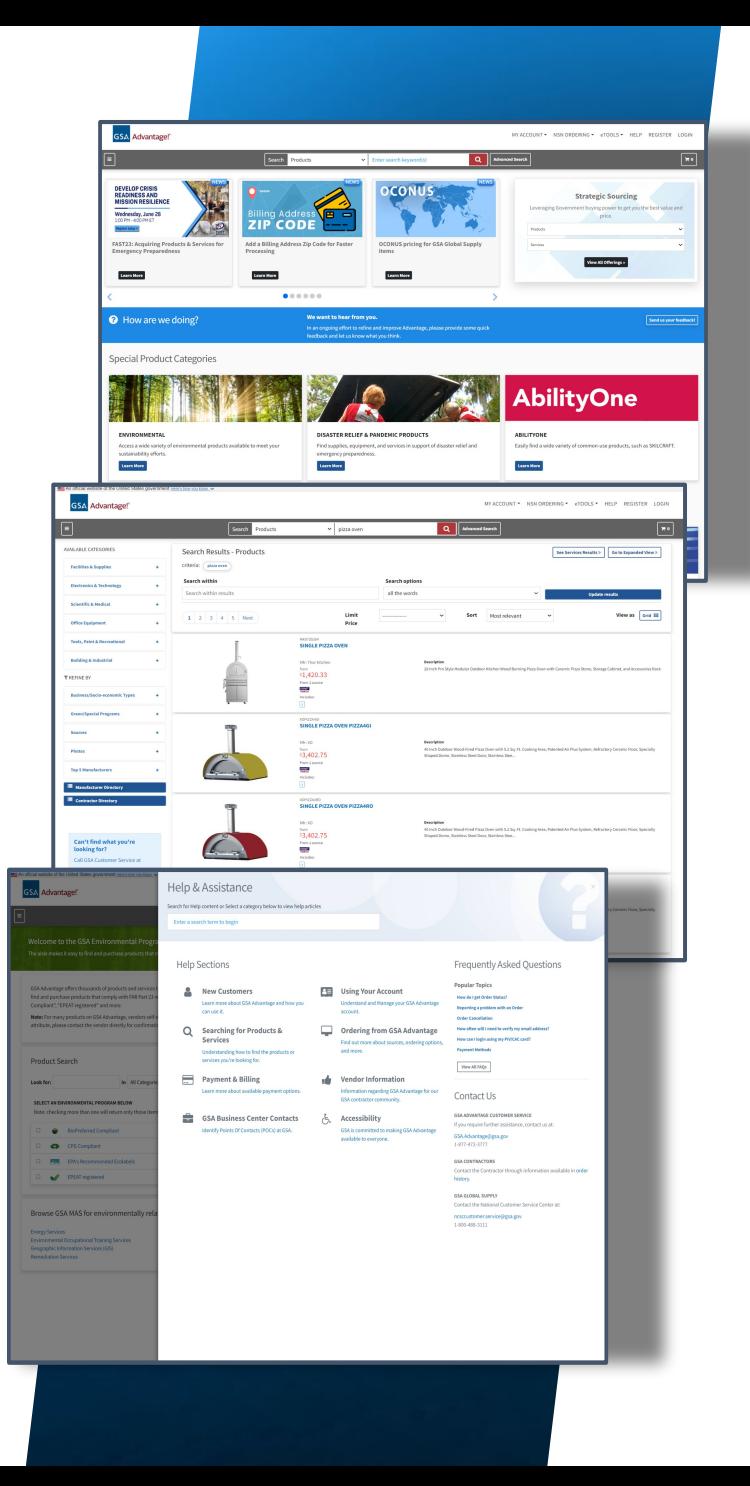

### **GSA Advantage! As a seller:**

- You have 6 months after award to get onto Advantage (per I-FSS-597)
- Upload and manage your catalog of products and/or services via "Schedules Input Program" (SIP) or Electronic Data Interchange (EDI).
- Set pricing, delivery, and discounts, and more.
- Receive orders using the PO Portal, EDI, XML
- Visit the Vendor Support Center (VSC) to get started.
- Ever evolving catalog management processes.

### **GSA Advantage! Vendor Support:**

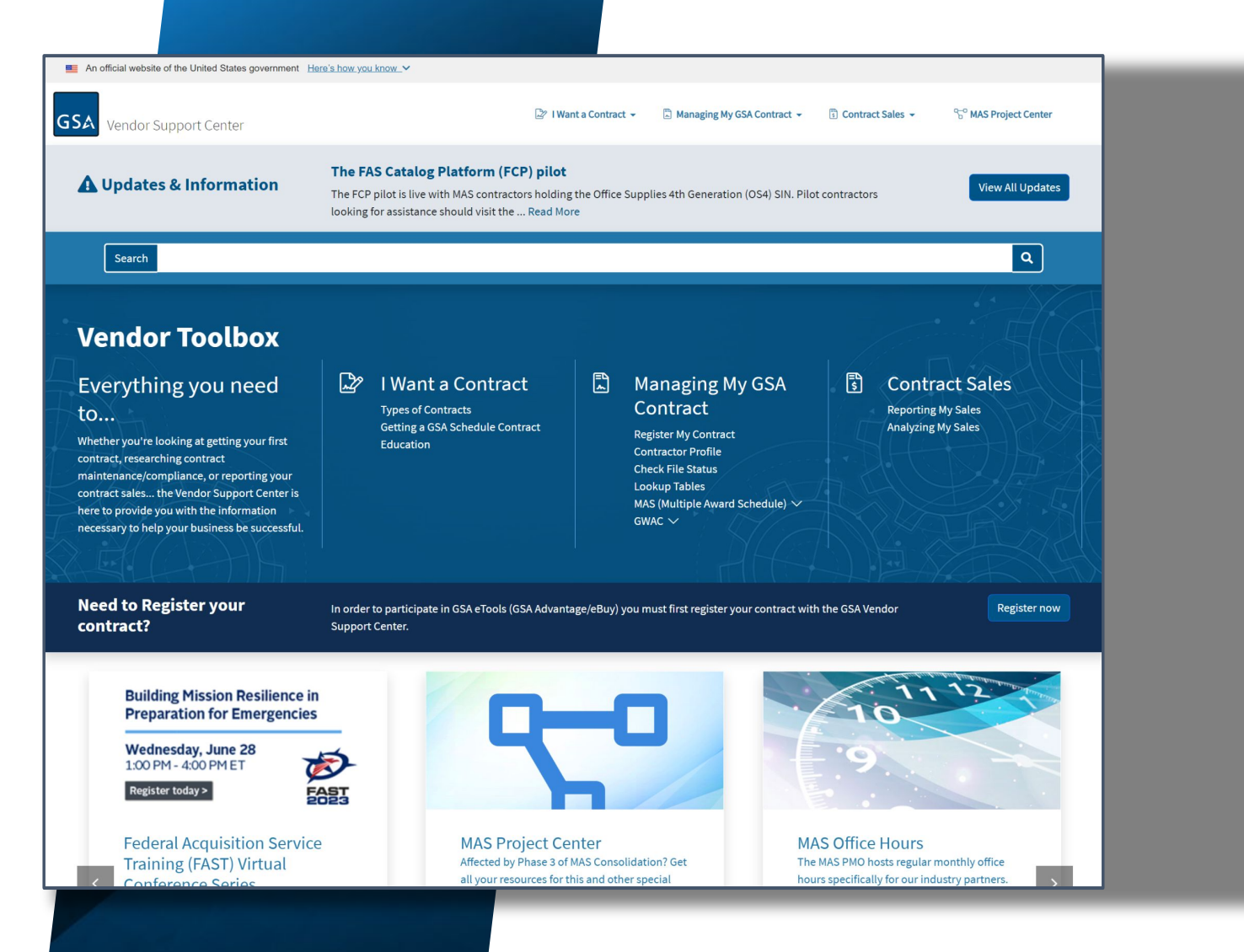

- Authorized negotiators can register a contract to participate in Advantage and eBuy.
- Manage your "company" profile".
- Register for monthly "Office Hours" sessions.
- Get access to other sites and resources.
	- Report Sales
	- Download SIP
	- Lookup SIN tables.
	- Authorized BPA vendors.
	- Prohibited **Manufacturers**

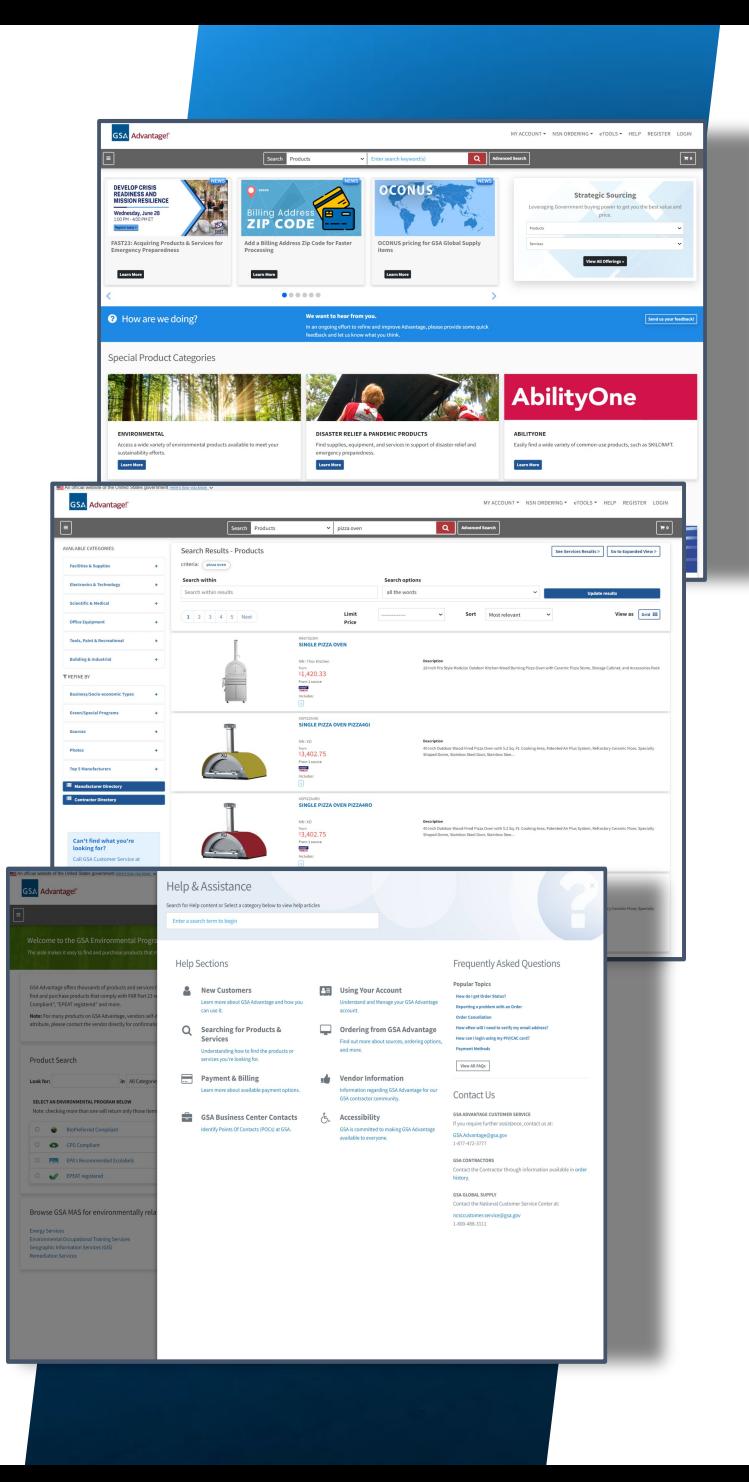

### **GSA Advantage! Takeaways:**

- Use the Vendor Support Center (vsc.gsa.gov) to gain access to everything you need to get started.
- Curate and maintain your catalogues to the best of your ability. Provide eye catching images, clear descriptions, and competitive pricing.
- Do your best to provide order status updates.
- Register for in depth training. Browse <https://www.gsa.gov/about-us/events-and-training/gsa-events>

### **GSA eBuy**

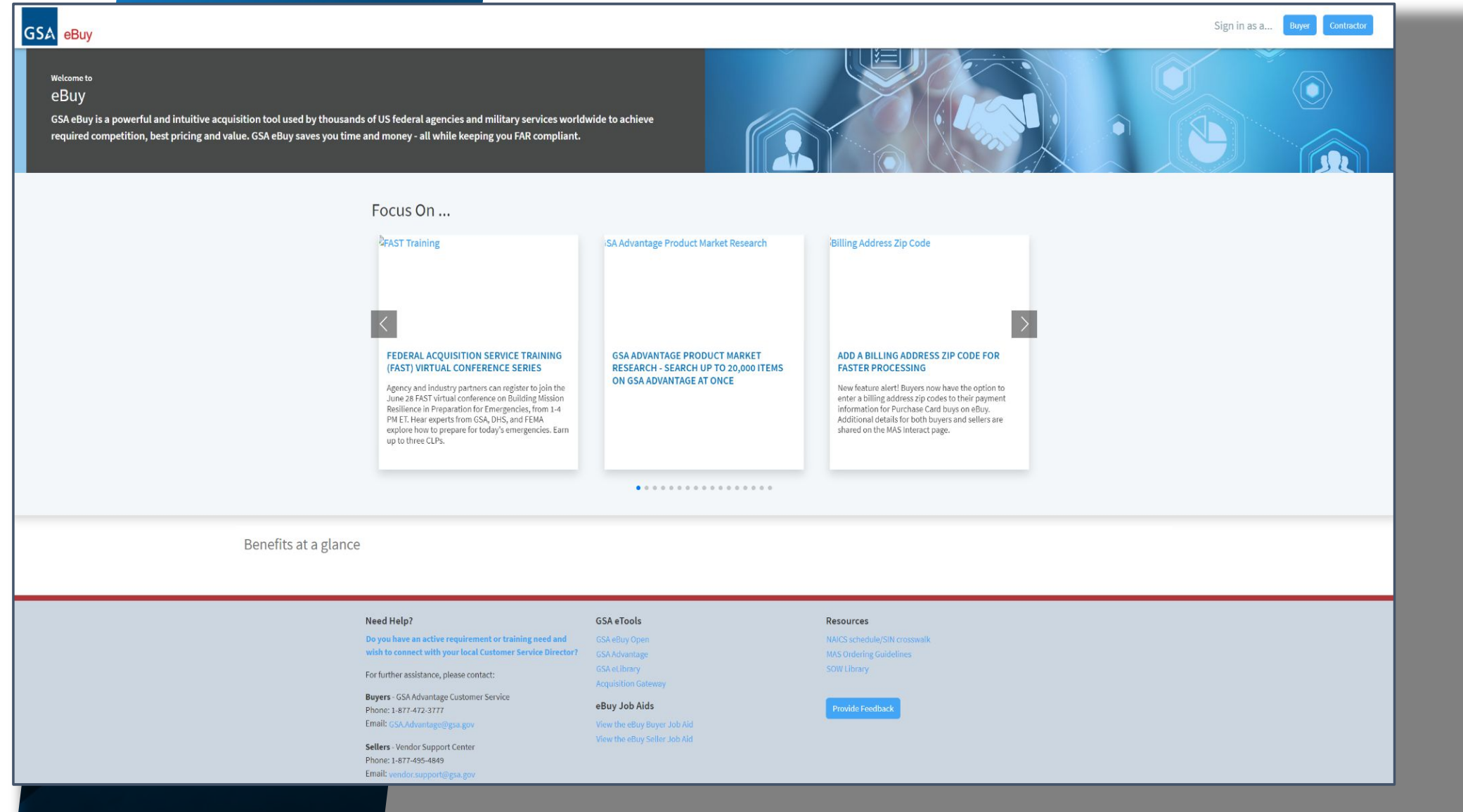

### **GSA eBuy**

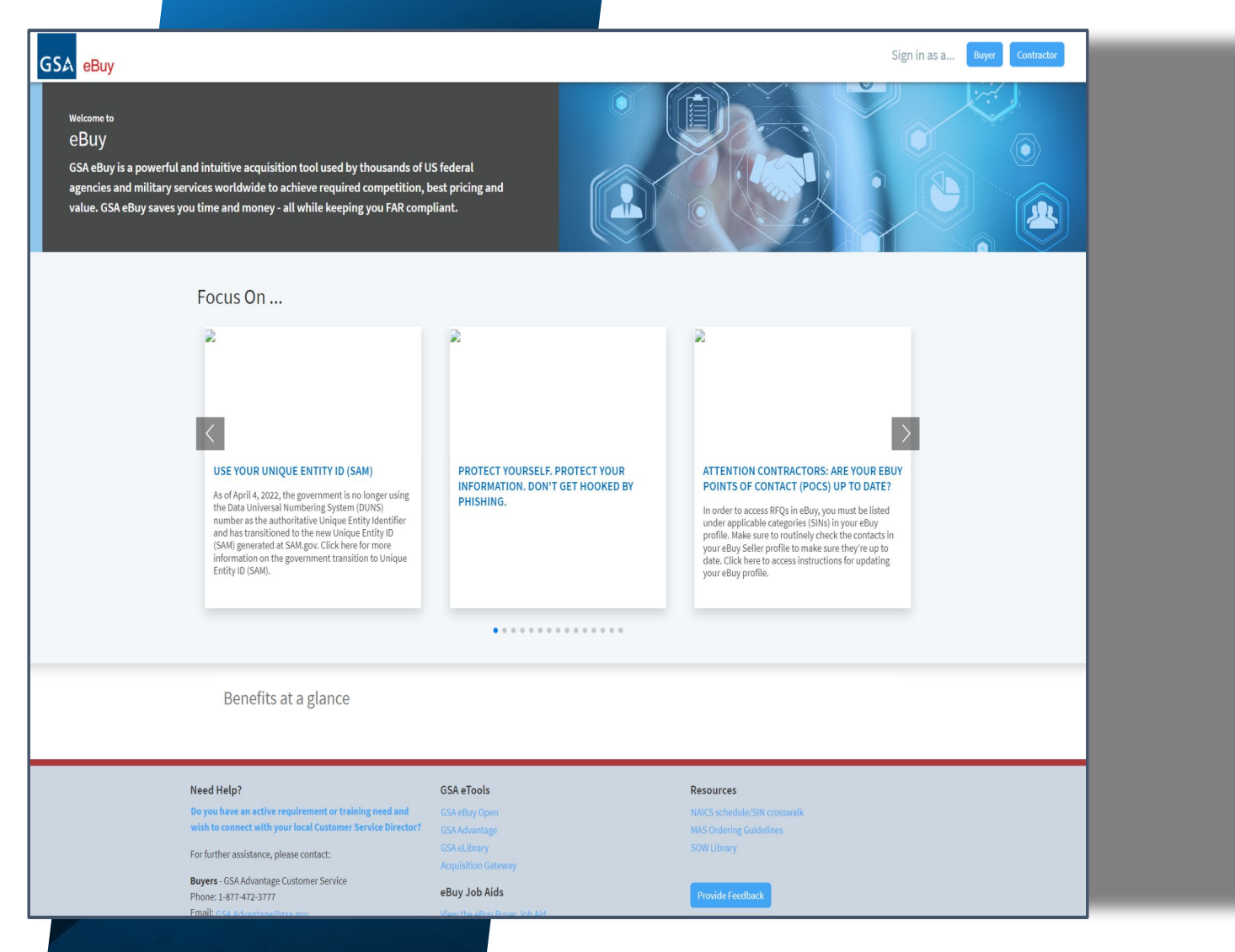

- eBuy is a powerful and intuitive acquisition tool used by thousands of US federal agencies and military services worldwide to achieve required competition, best pricing and value.
- Over 50,000 Requests for Quote (RFQs) annually, with a total estimated award value in the billions of dollars.
- Save time and money, while keeping you FAR compliant.

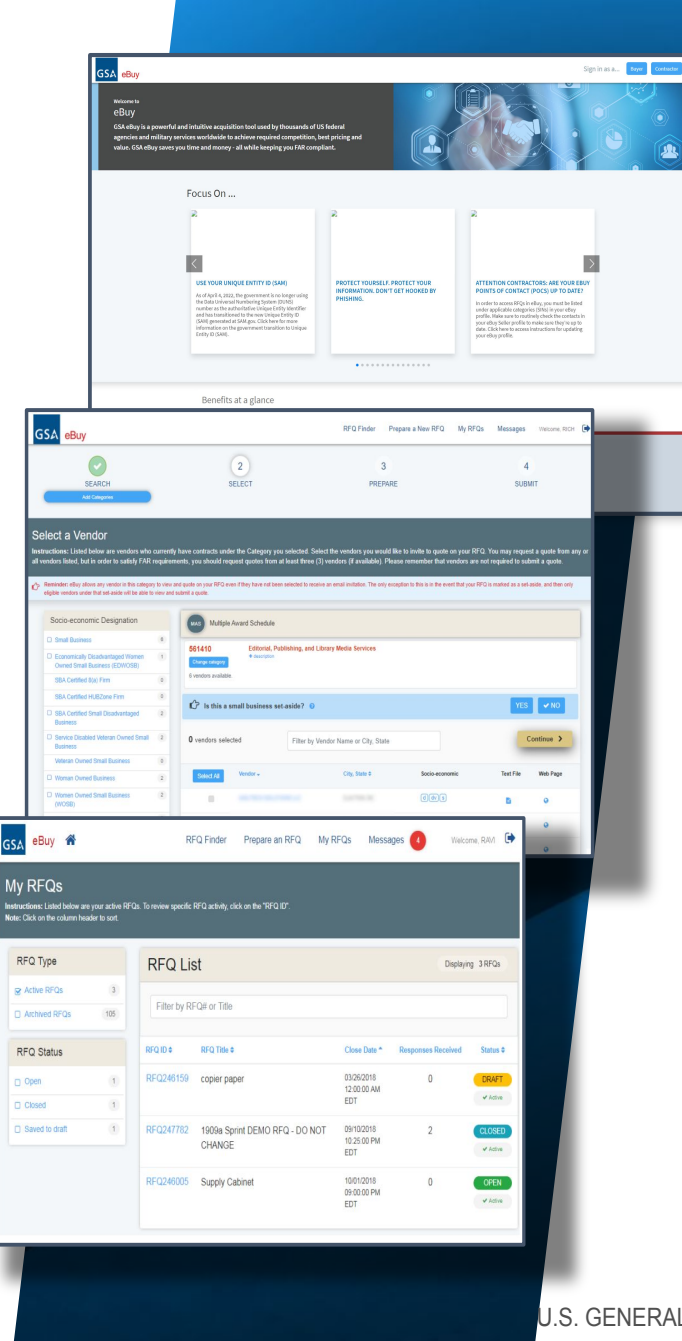

## **GSA eBuy Business Statistics:**

In FY2023 to date:

- 27,000+ RFQs closed (5,400+ in May)
- Increase of 7% year over year.
- 37 RFQs over \$1M estimated award value
- 6,200+ Small Business Set-asides
- 72,000+ quotes.

Top 5 Agencies:

- Air Force: 9,500+
- GSA: 3,300+
- Navy: 2,400+
- Army: 2000+
- Veterans Affairs: 2000+
- Previous RFQ totals:
	- FY2022: 48,833
	- FY2021: 456,244

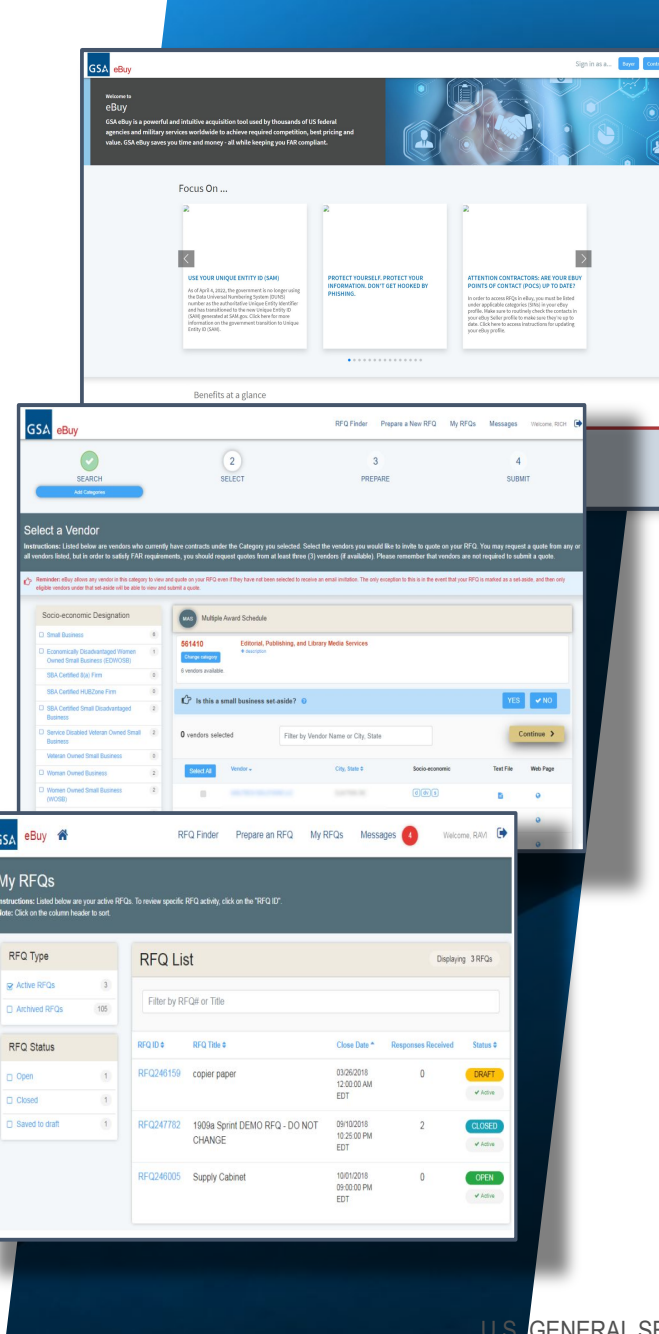

### **GSA eBuy As a buyer:**

- An online "request for quotations" (RFQ) tool that helps federal buyers obtain best pricing, foster competition, and maintain compliance with the FAR.
- Used by buyers from federal and state and local agencies.
- Ideal for services, volume discounts, and determining sources of supply.
- Benefits include:
	- Allows for collaboration between SMEs and contracting personnel
	- Allows for small business set-asides
	- Allows for sources sought or RFI only
	- Secure access, with multi-factor authentication, and PIV/CAC access.

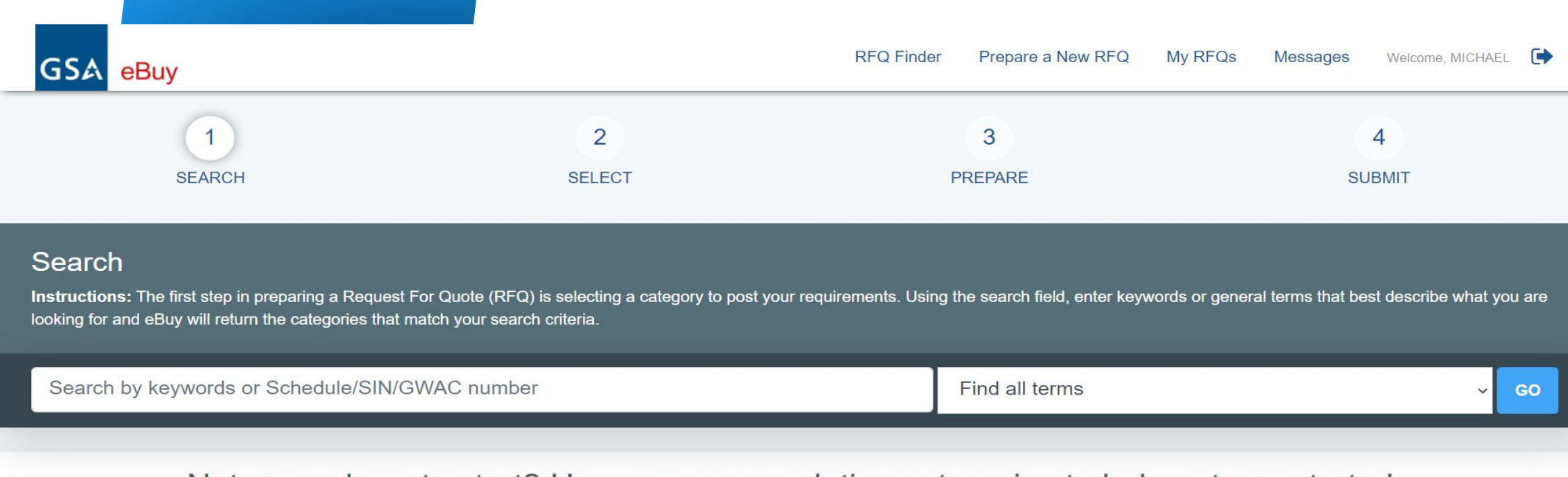

#### Ure where to start? Here are seme selution estegeries to belp get and which cho Start: Transportation Services, and Travel. Looking for solutions? Multiple Award Schedules, and

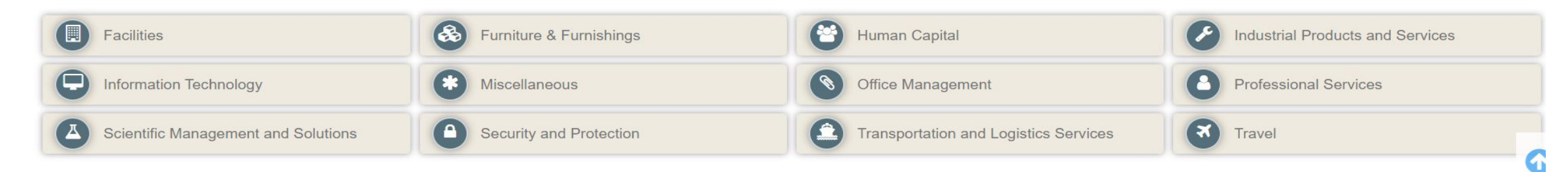

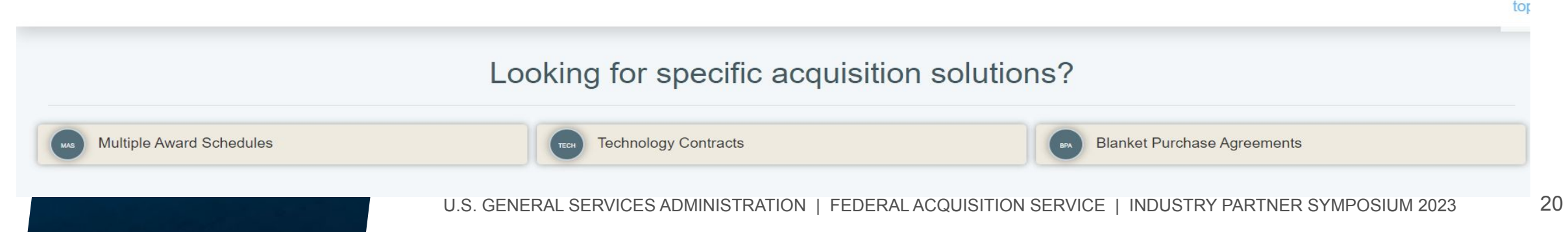

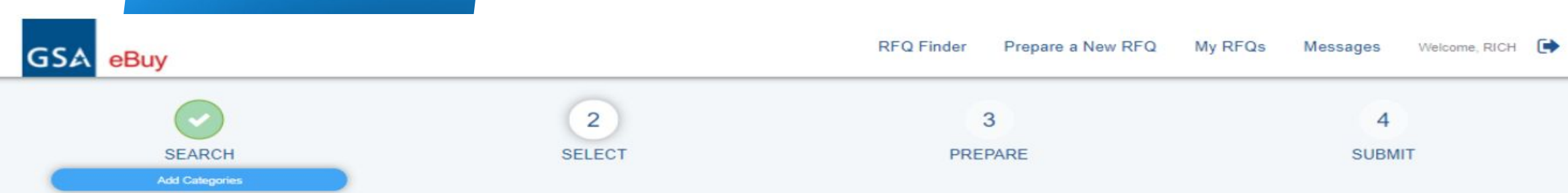

#### step, 2. Select. The Search step now has an Add Categories button underneath it. Next are instructions to Select a Vendor: Select a Vendor

Instructions: Listed below are vendors who currently have contracts under the Category you selected. Select the vendors you would like to invite to quote on your RFQ. You may request a quote from any or all vendors listed, but in order to satisfy FAR requirements, you should request quotes from at least three (3) vendors (if available). Please remember that vendors are not required to submit a quote.

not required to submit a quote  $B$ uy allows any vendor in this category to view and  $q$  even if  $\mathcal{R}$  even if  $\mathcal{R}$ the minder: ebuy allows any vendor in this category to view and quote on your RFQ even if they have not been selected to receive an email invitation. The only excep ( Reminder: ebuy and submit a cuote only exception that s

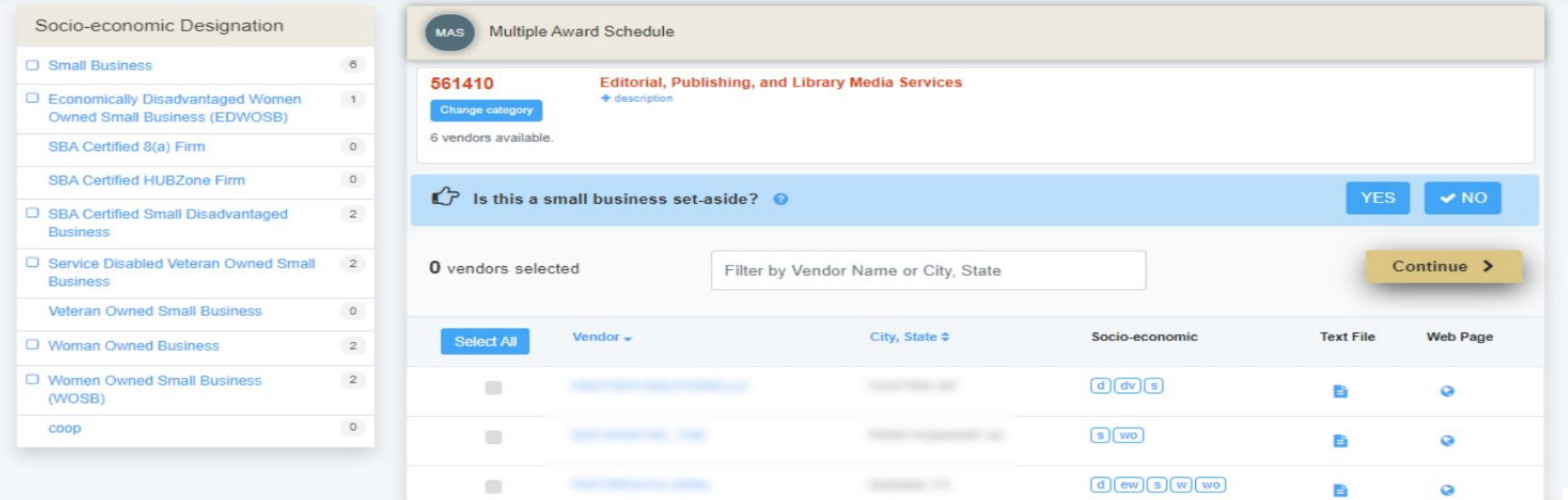

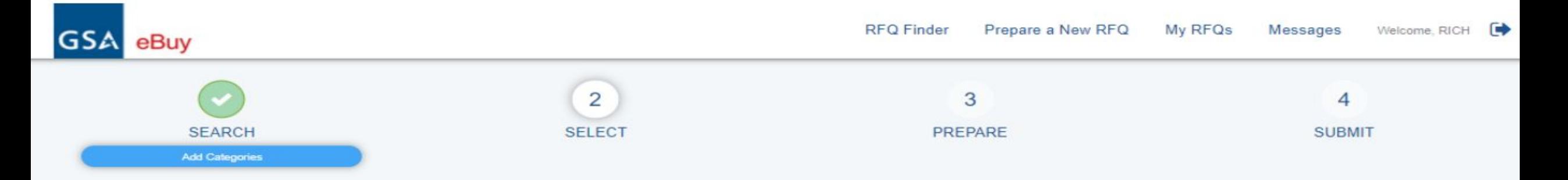

#### Select a Vendor

Instructions: Listed below are vendors who currently have contracts under the Category you selected. Select the vendors you would like to invite to quote on your RFQ. You may request a quote from any or all vendors listed, but in order to satisfy FAR requirements, you should request quotes from at least three (3) vendors (if available). Please remember that vendors are not required to submit a quote.

P Reminder: eBuy allows any vendor in this category to view and quote on your RFQ even if they have not been selected to receive an email invitation. The only exception to this is in the event that your RFQ is marked as a eligible vendors under that set-aside will be able to view and submit a quote.

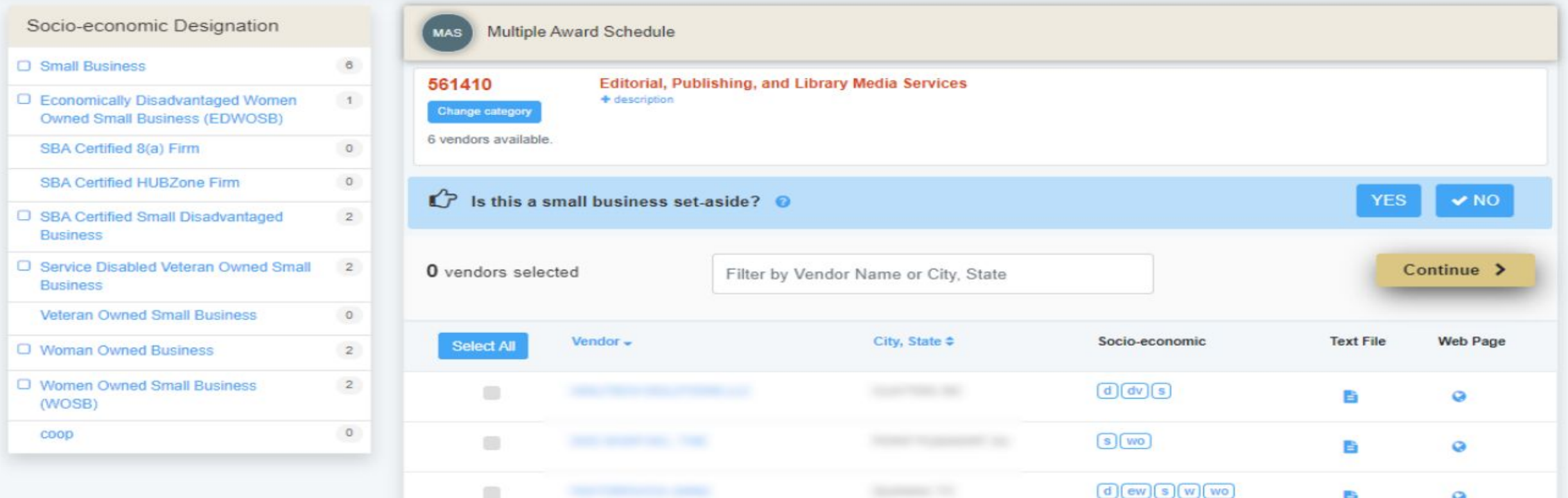

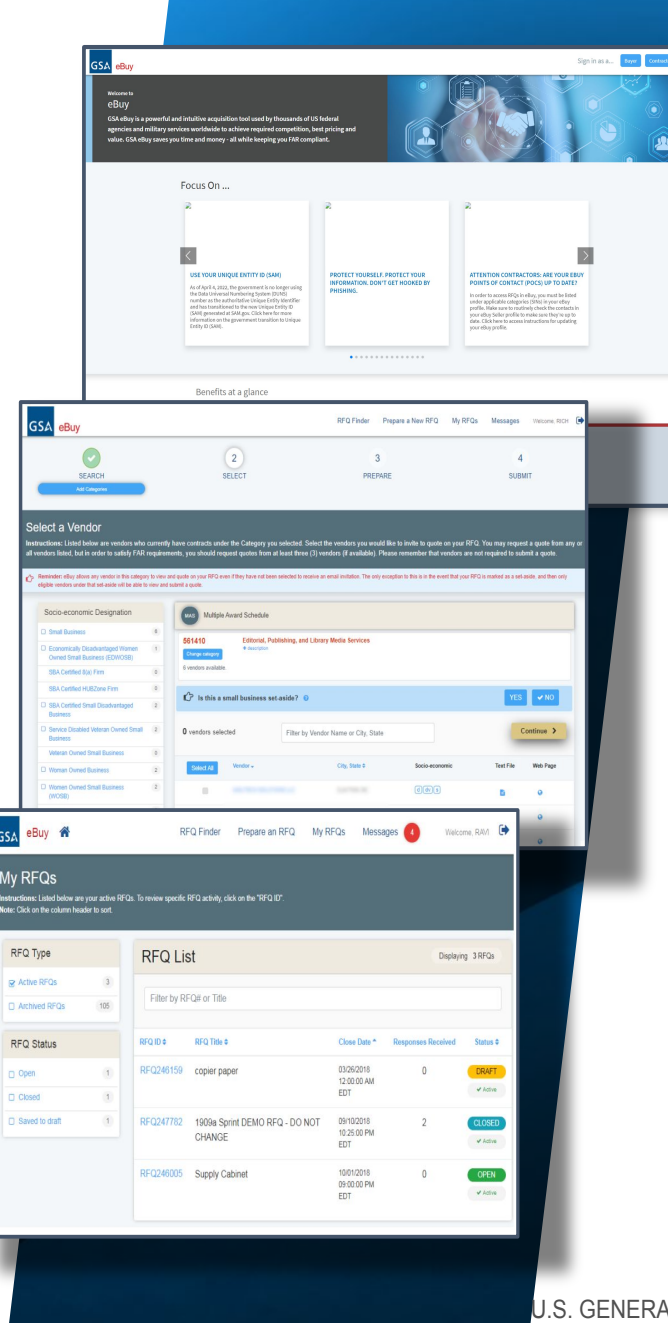

### **GSA eBuy As a seller:**

- Find RFQs directly.
- Reduces the cost of finding government business opportunities
- Increases sales potential by becoming more aware of new business opportunities
- Provides ability to communicate requirements and quotations via web and email
- Expands customer bases by providing valuable information of the Federal and State and Local government marketplace

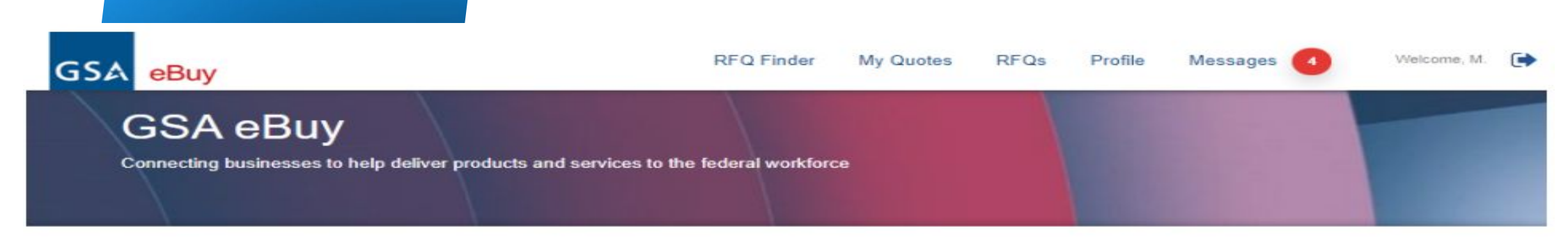

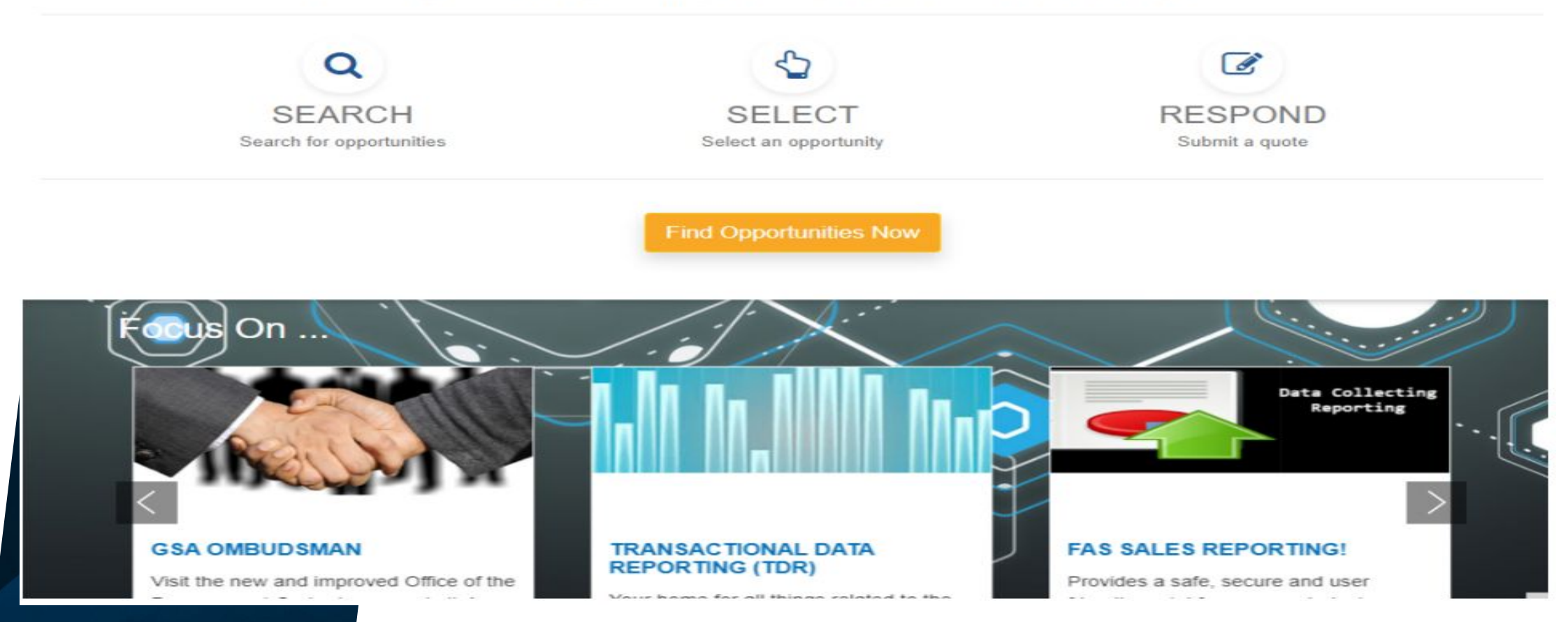

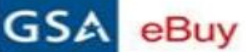

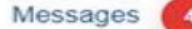

#### **FIND OPPORTUNITIES**

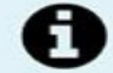

Below is a list of all the active Requests For Quotes (RFQs) available in the categories of your Contract(s). To review the details of an RFQ and Prepare a Quote Response, select the RFQ ID.

RFQs that you have already taken action on, either by preparing a quote or submitting a "no quote":

- Will be identified with a green checkbox symbol  $\bullet$  next to the RFQ ID.
- can be hidden from this page using the "Hide RFQ".

#### **SEARCH RFQs**

Use the search box to locate RFQs by agency name, RFQ ID, or key words or phrases listed in the RFQ title, description, line items, and attachments.

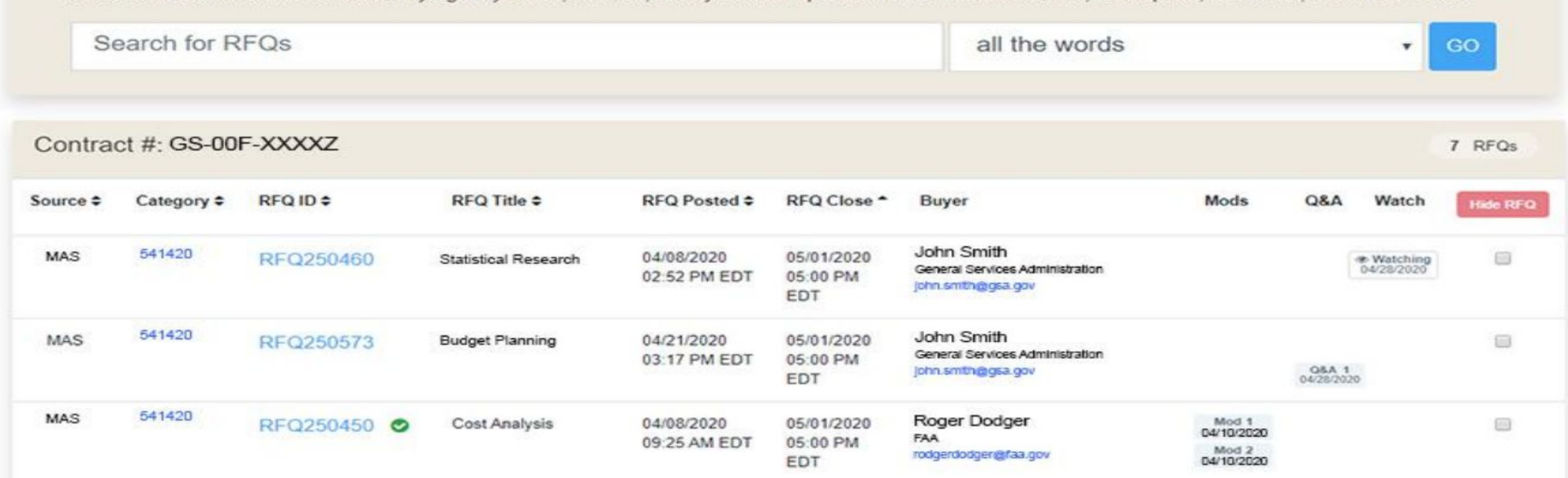

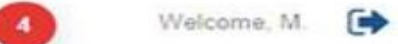

#### **FIND OPPORTUNITIES**

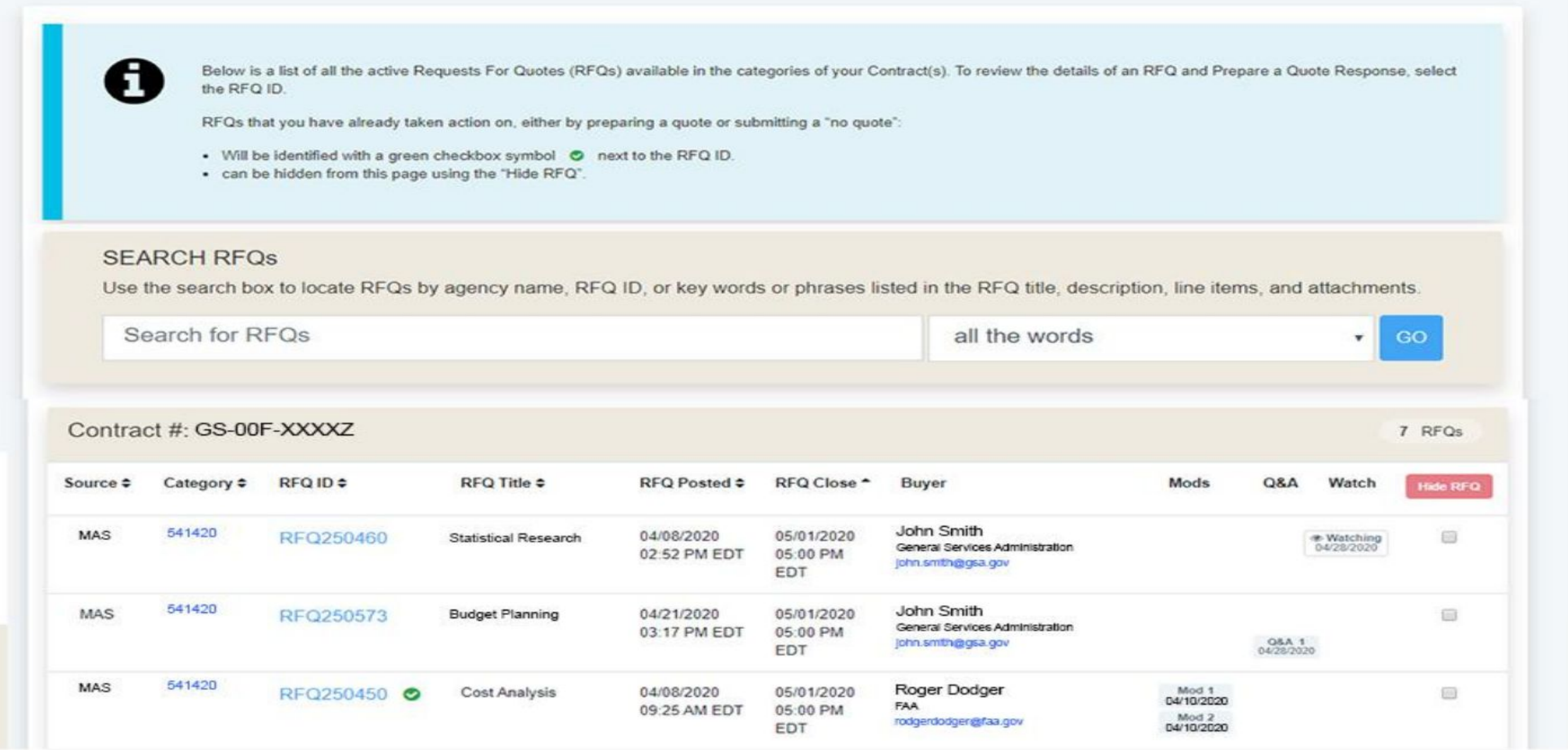

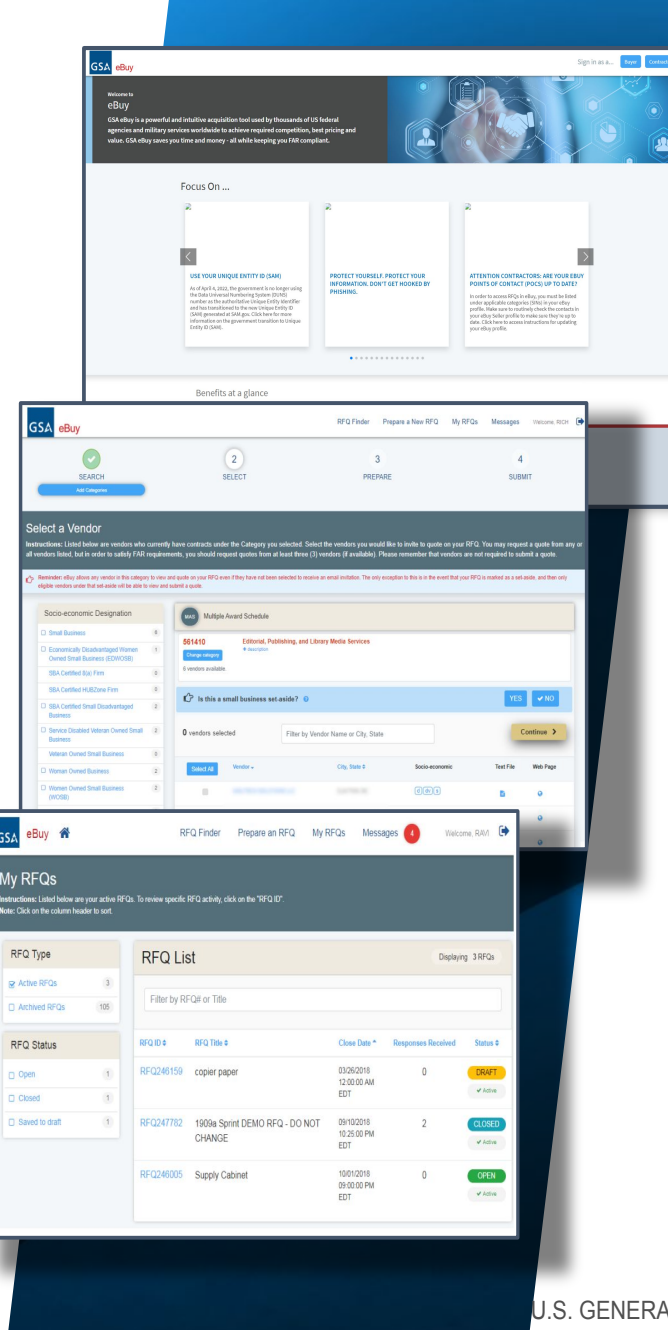

### **GSA eBuy Final Takeaways:**

- Once your contract is active, and you have items submitted to GSA Advantage, you can request to be added.
	- If you are the first one, you get set up.
	- Additional users, request addition to company contract.
- eBuy is ideal for customization, and gives sellers a chance to show off their capabilities.
- Log into eBuy frequently to check for RFQ opportunities.

### **GSA eLibrary**

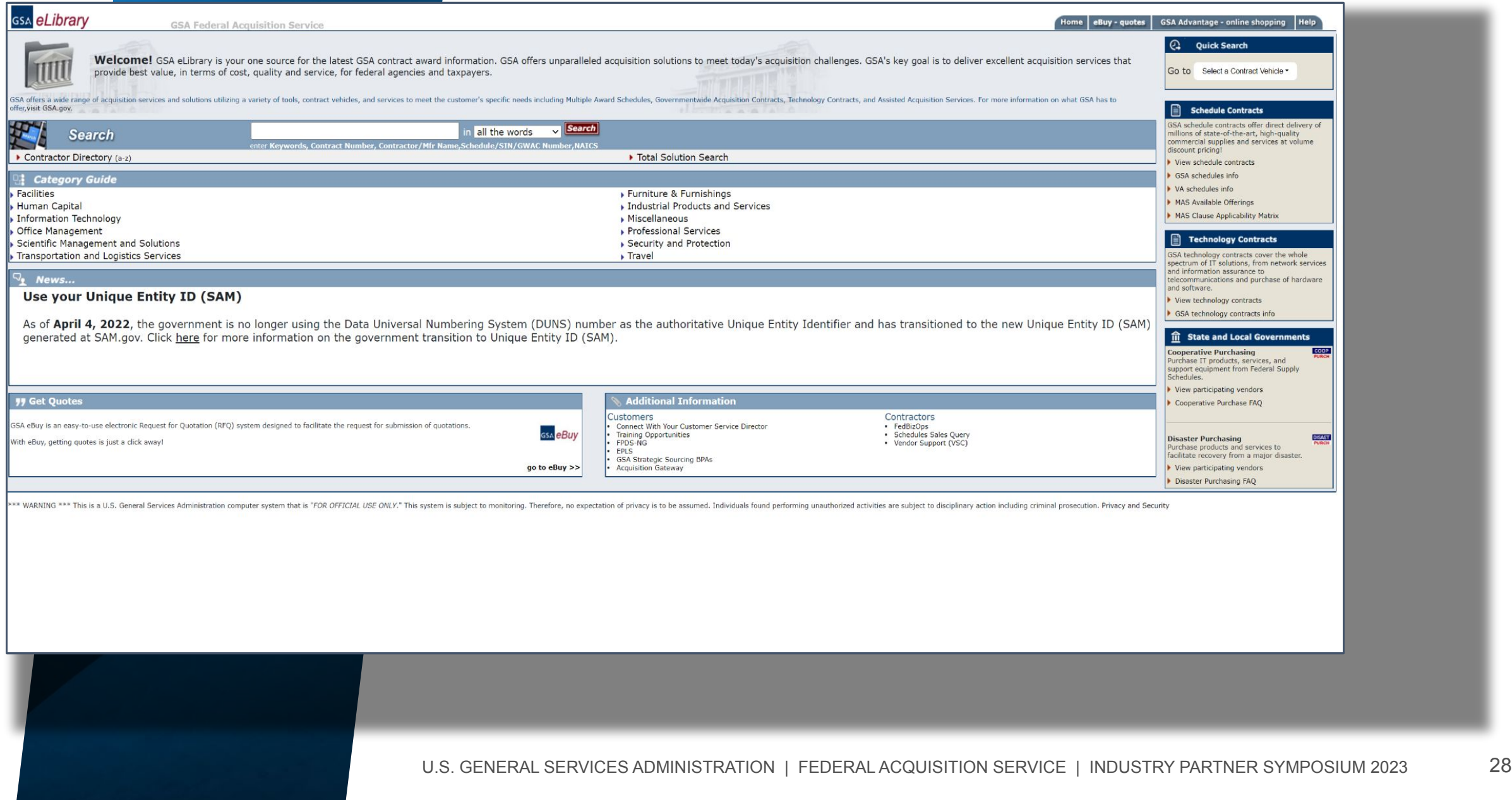

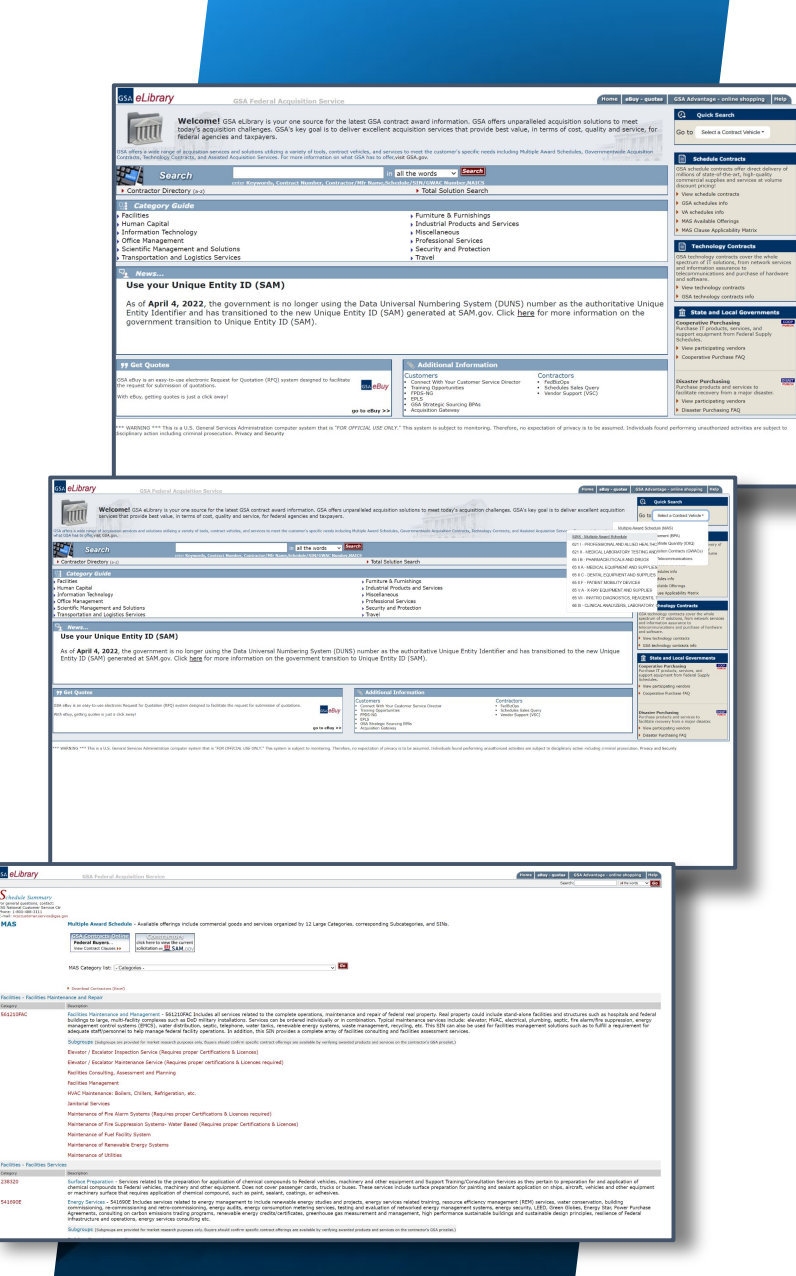

### **GSA eLibrary**

- View GSA contract award information.
	- Multiple Award Schedule
	- Blanket Purchase Agreements (BPAs)
	- Government Wide Acquisition Contracts (GWACs)
	- Indefinite Delivery Indefinite Quantity (IDIQ)
	- Network Services
- View contractor details, contact information, and performance period.
- View uploaded T&Cs if provided.

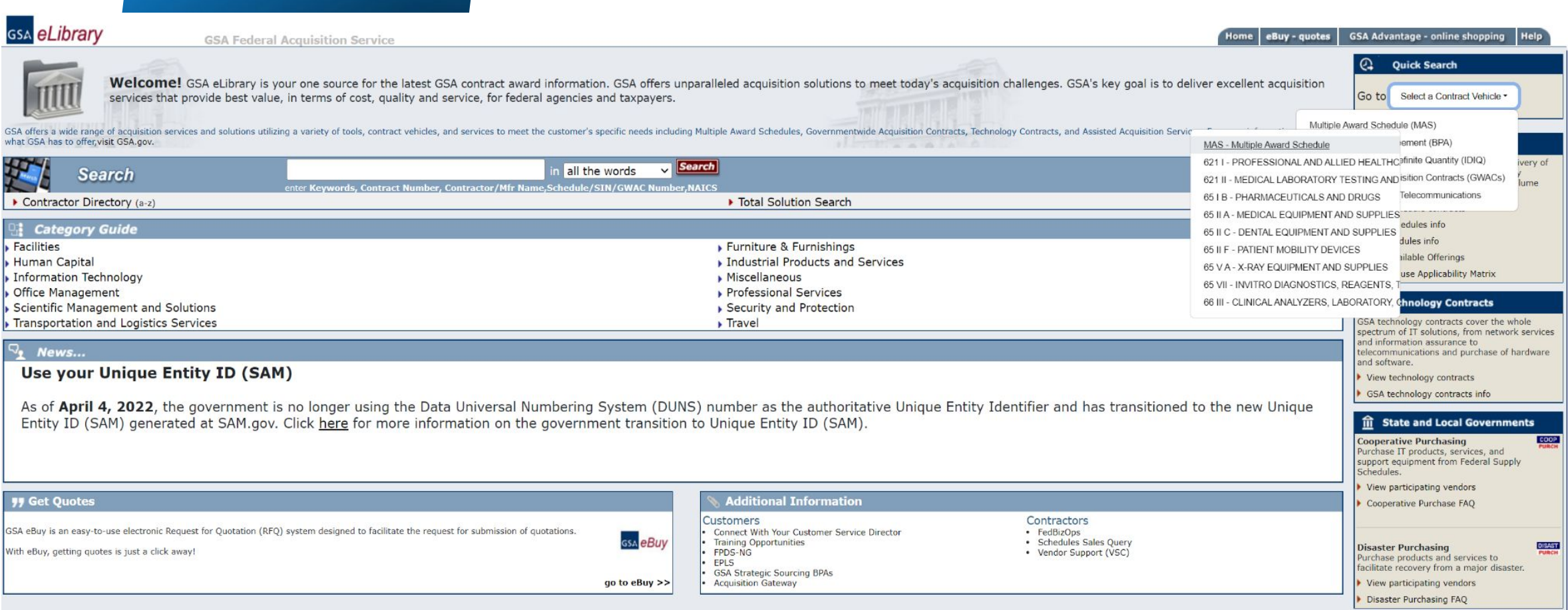

\*\*\* WARNING \*\*\* This is a U.S. General Services Administration computer system that is "FOR OFFICIAL USE ONLY." This system is subject to monitoring. Therefore, no expectation of privacy is to be assumed. Individuals found

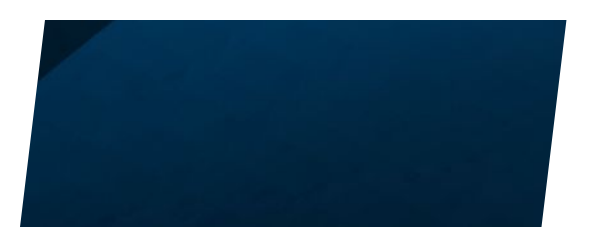

#### $S_{\mathit{chedule}~Summary}$

For general questions, contact: FAS National Customer Service Ctr<br>Phone: 1-800-488-3111 E-mail: ncsccustomer.service@gsa.gov

**MAS** 

Multiple Award Schedule - Available offerings include commercial goods and services organized by 12 Large Categories, corresponding Subcategories, and SINs.

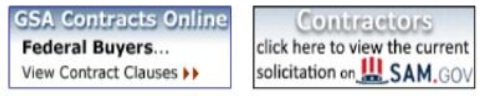

Descriptions of page contents will go from top to bottom. On the top of the page are the main menu items, see slide 28 for

or machinery surface that requires application of chemical compound, such as paint, sealant, coatings, or adhesives,

#### ▶ Download Contractors (Excel)

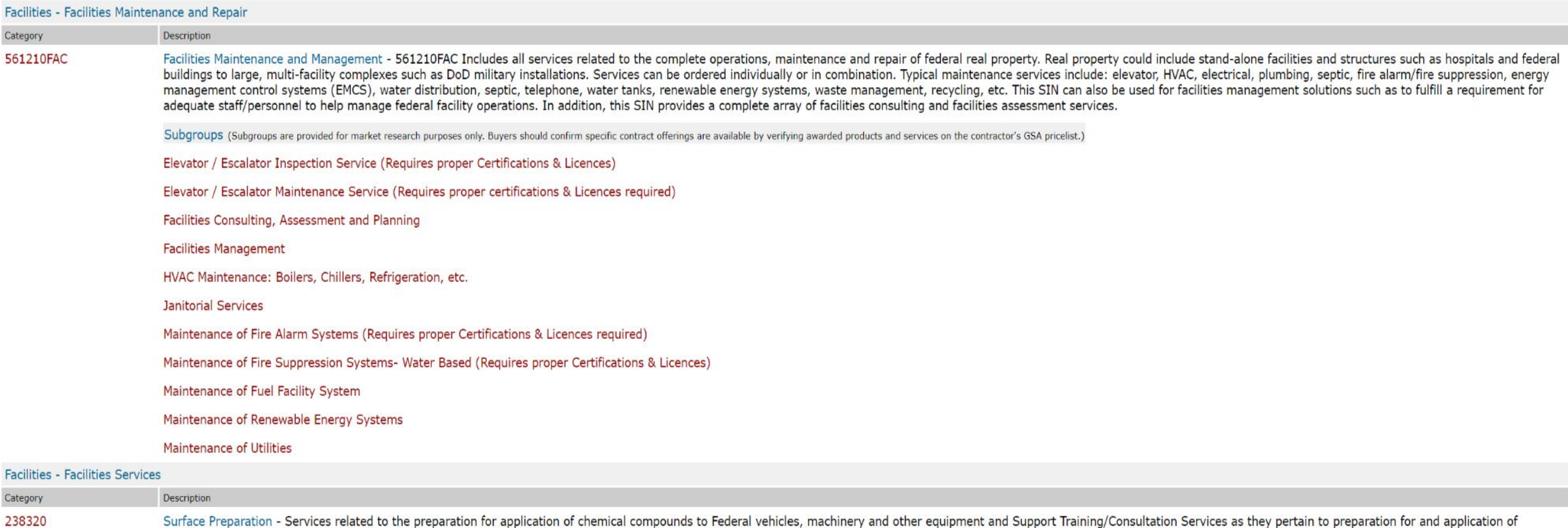

chemical compounds to Federal vehicles, machinery and other equipment. Does not cover passenger cards, trucks or buses. These services include surface preparation for painting and sealant application on ships, aircraft, ve

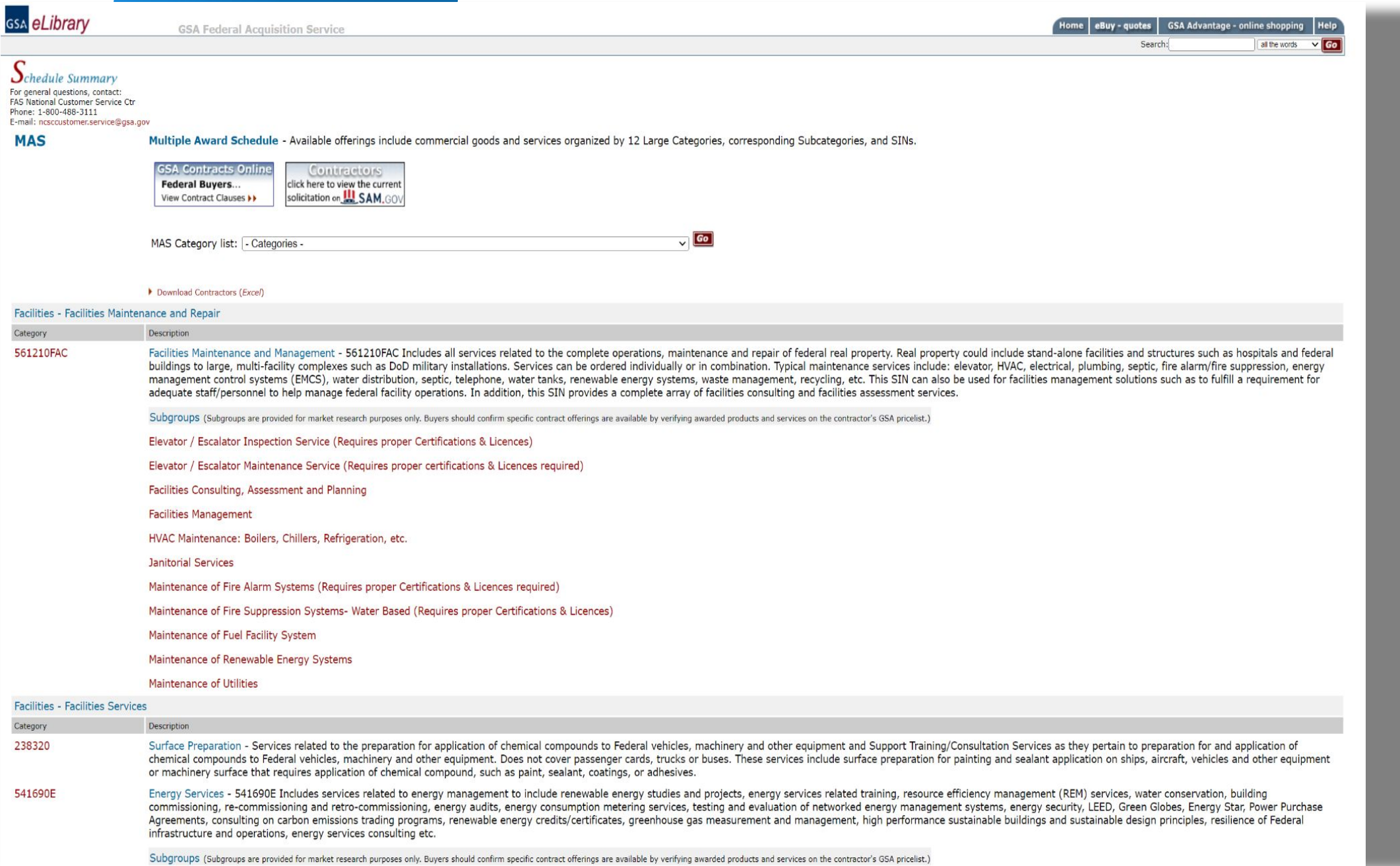

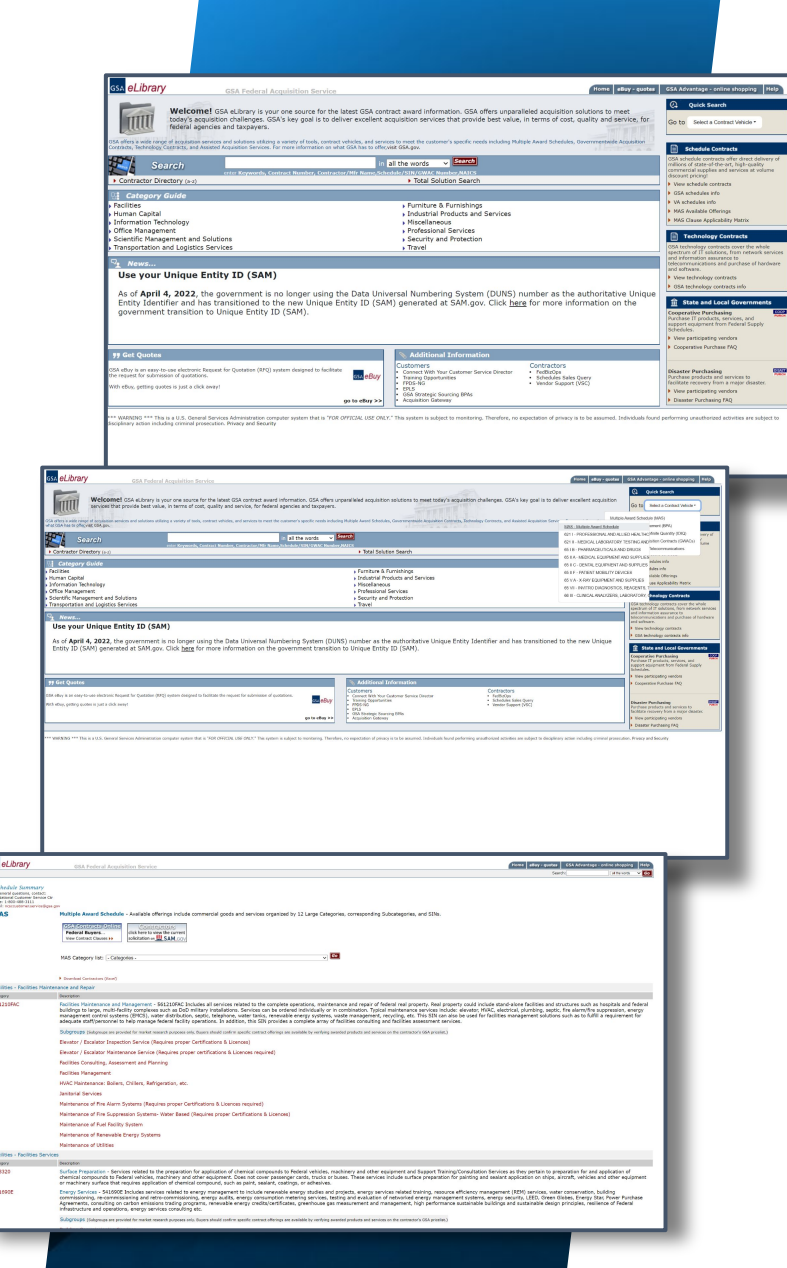

### **GSA eLibrary - Takeaways**

- eLibrary is a valuable tool for researching contract vehicles and finding contract points of contact.
- Make full use of the ability to upload a price list.
- Buyers use in conjunction with other tools to make buying decisions and do market research.

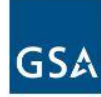

#### **FEDERAL ACQUISITION SERVICE INDUSTRY PARTNER** SYMPOSIUM 2023

# ŁВ

**Peter Bastone** Transformation Division Office of Enterprise Strategy Management

#### **CONTACT INFO**

(202) 315-8847 peter.bastone@gsa.gov